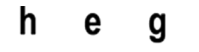

Haute école de gestion de Genève Geneva School of Business Administration Information documentaire

# Outils de veille

## Catalogue de solutions gratuites ou peu coûteuses

Version du 19 novembre 2015

Raphaël Rey Assistant d'enseignement HEG Genève raphael.rey@hesge.ch

## Table des matières

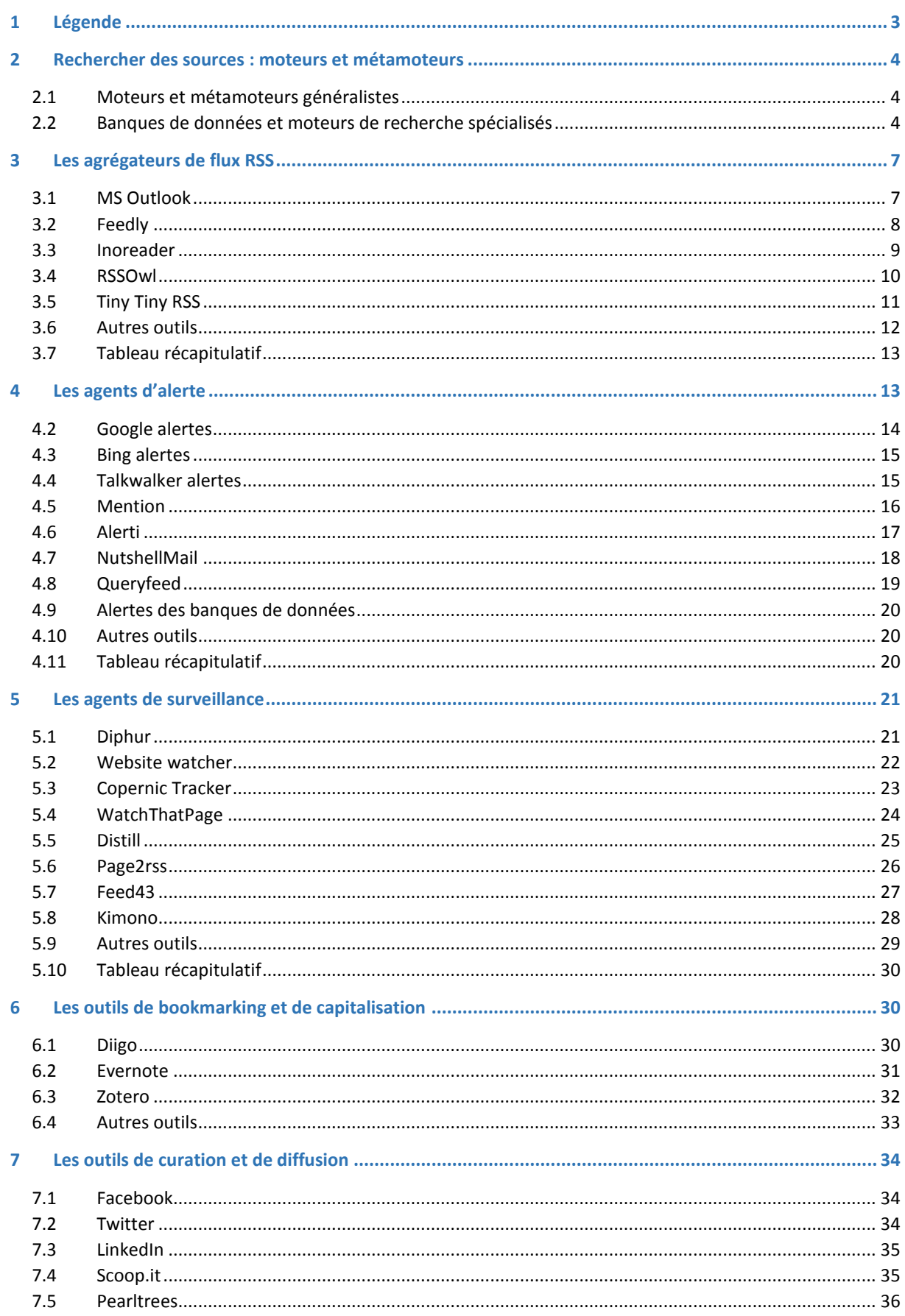

#### Haute école de gestion de Genève Information documentaire

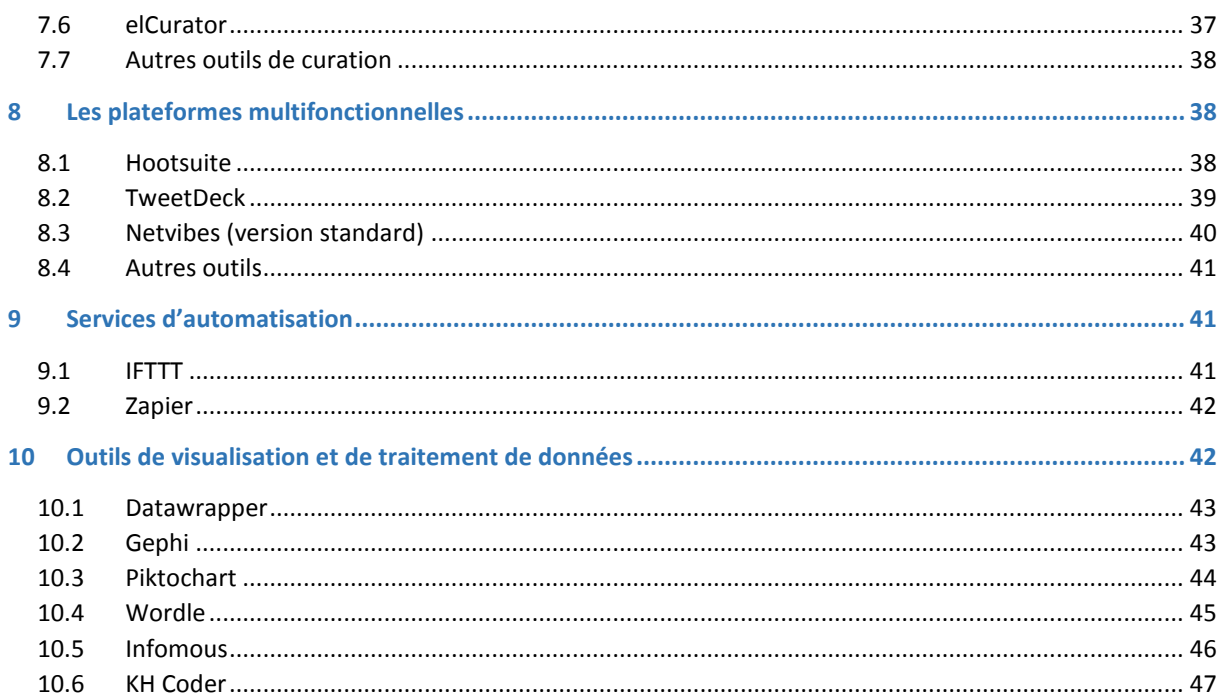

## <span id="page-2-0"></span>1 Légende

- $\circledast$ Application web, service en ligne
- (品) Logiciel client / serveur
- $\textcircled{\scriptsize{1}}$ Logiciel monoposte
- $\bigcirc$ Extension de navigateur
- 企 Logiciel à héberger soi-même sur un serveur
- $\bigodot$ Logiciel installé sur un serveur distant (SaaS) avec stockage des données sur ce dernier
- 3 Logiciel favorisant le travail collaboratif
- $\bigodot$ Logiciel avec fonction collaborative limitée
- $\bigodot$ Archivage (cloud ou disque)
- $M$ Logiciel permettant une diffusion publique
- 3 Logiciel avec fonction d'analyse statistique
- $\bigcirc$ Logiciel permettant l'export de données mises en forme
- $\circledcirc$ Logiciel libre
- $\circledS$ Gratuit
	- Freemium, existance d'une version gratuite et d'une payante avec plus de fonctionnalités
- $\left( \text{\$}\right)$ Uniquement en version payante (ou version gratuite trop peu efficiente)

 $\mathbf{\mathcal{S}}$ 

e.

## <span id="page-3-0"></span>2 Rechercher des sources : moteurs et métamoteurs

#### <span id="page-3-1"></span>2.1 Moteurs et métamoteurs généralistes

Les métamoteurs sont des outils permettant de faire des recherches sur plusieurs moteurs de recherche simultanément.

Utilisation : explorer un sujet et repérer de nouvelles sources pertinentes.

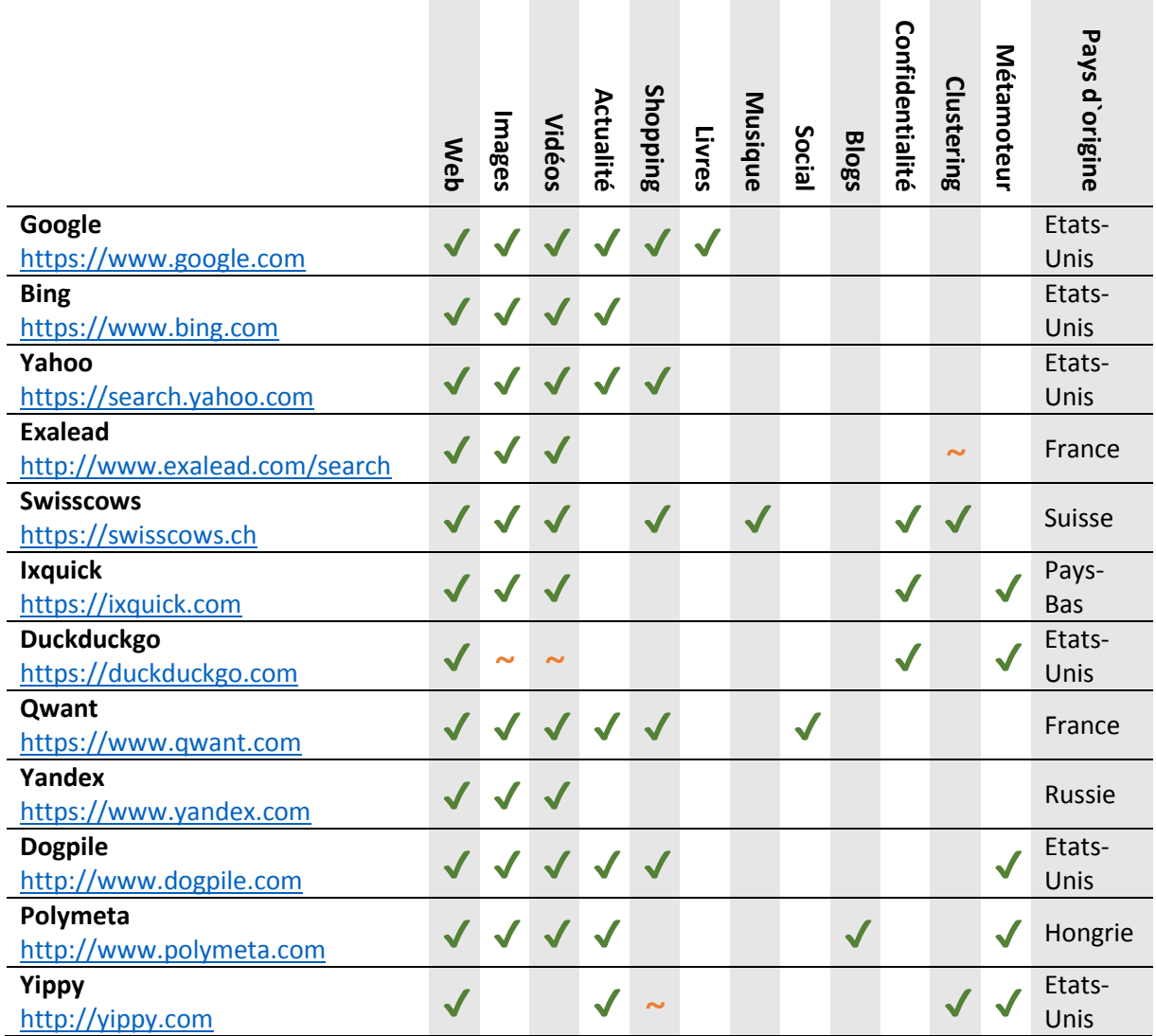

#### <span id="page-3-2"></span>2.2 Banques de données et moteurs de recherche spécialisés

#### *2.2.1 Recherche de personnes*

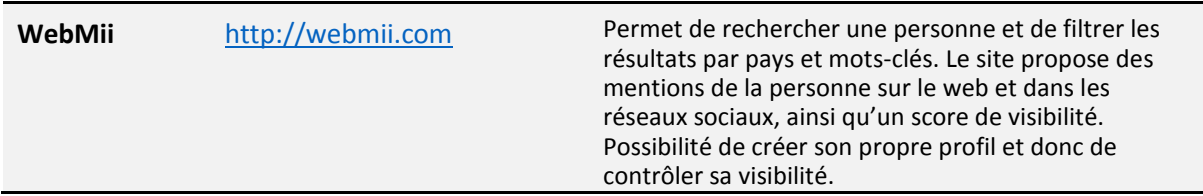

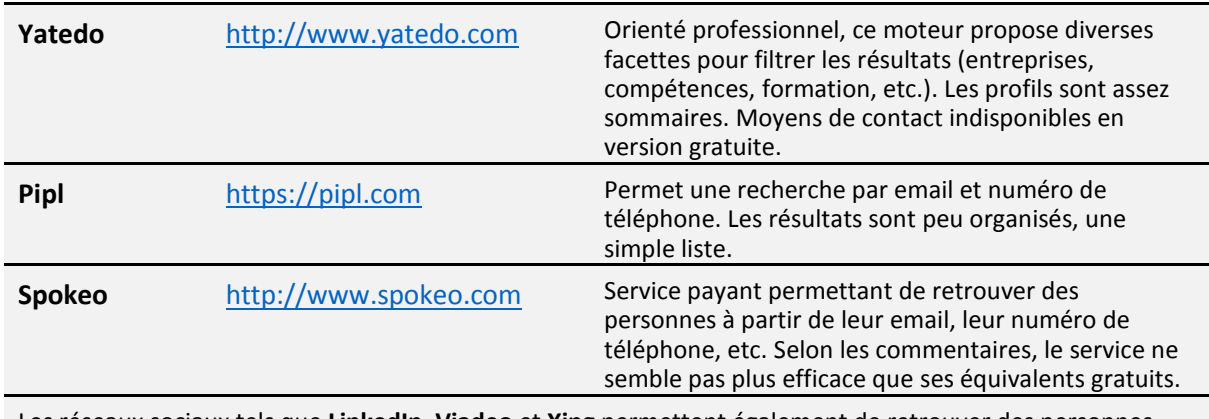

Les réseaux sociaux tels que **LinkedIn**, **Viadeo** et **Xing** permettent également de retrouver des personnes dans le cas où elles y ont un profil.

#### *2.2.2 Recherche d'entreprises*

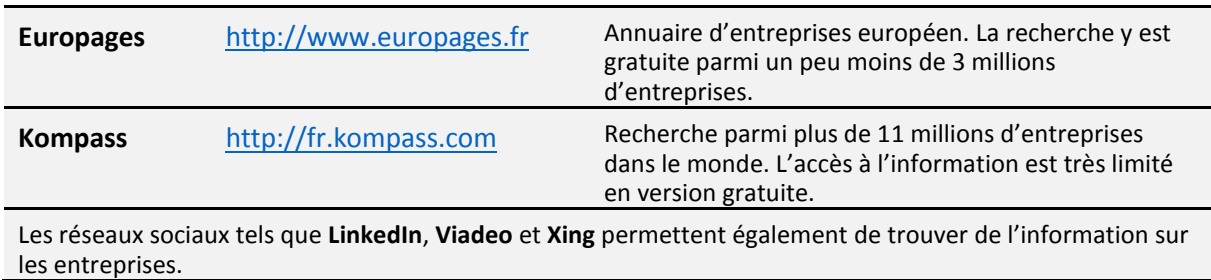

#### *2.2.3 Recherche bibliographique*

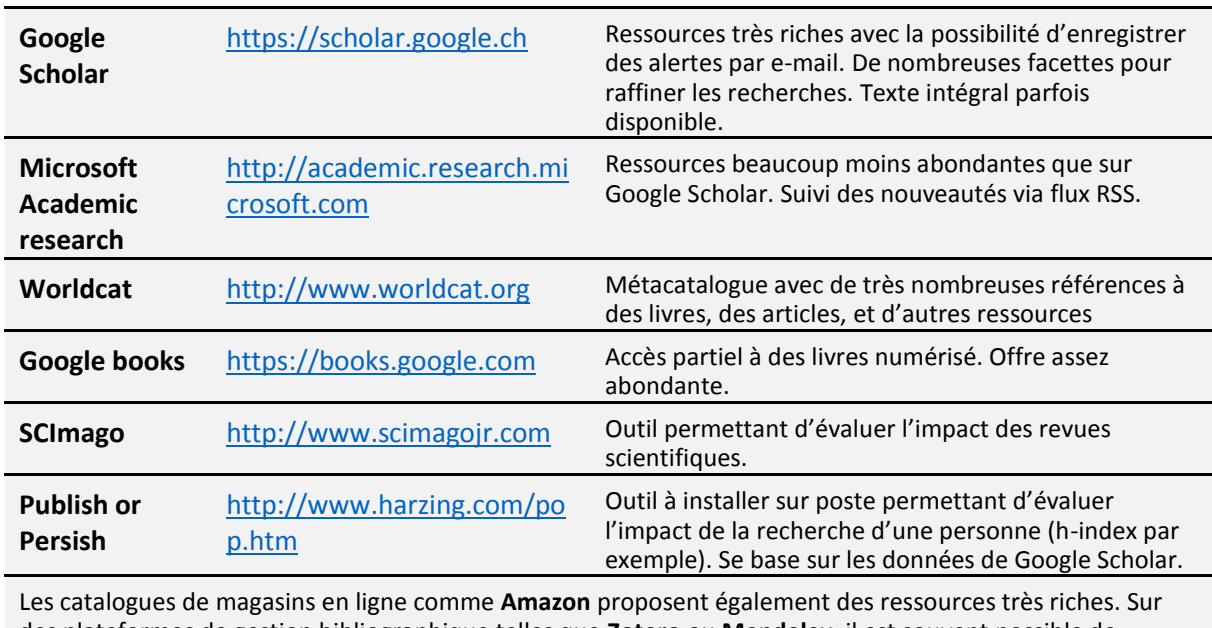

des plateformes de gestion bibliographique telles que **Zotero** ou **Mendeley**, il est souvent possible de trouver des collections de documents réalisées par d'autres utilisateurs.

#### *2.2.4 Recherche de salons, d'expositions et de conférences*

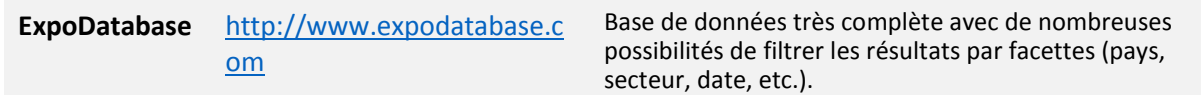

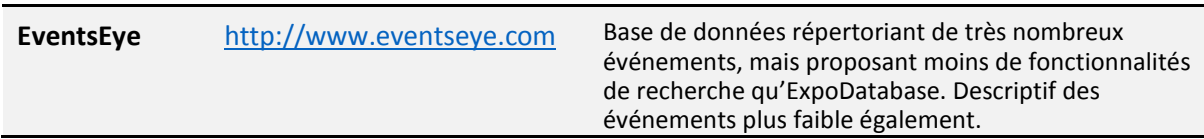

#### *2.2.5 Recherche de brevets*

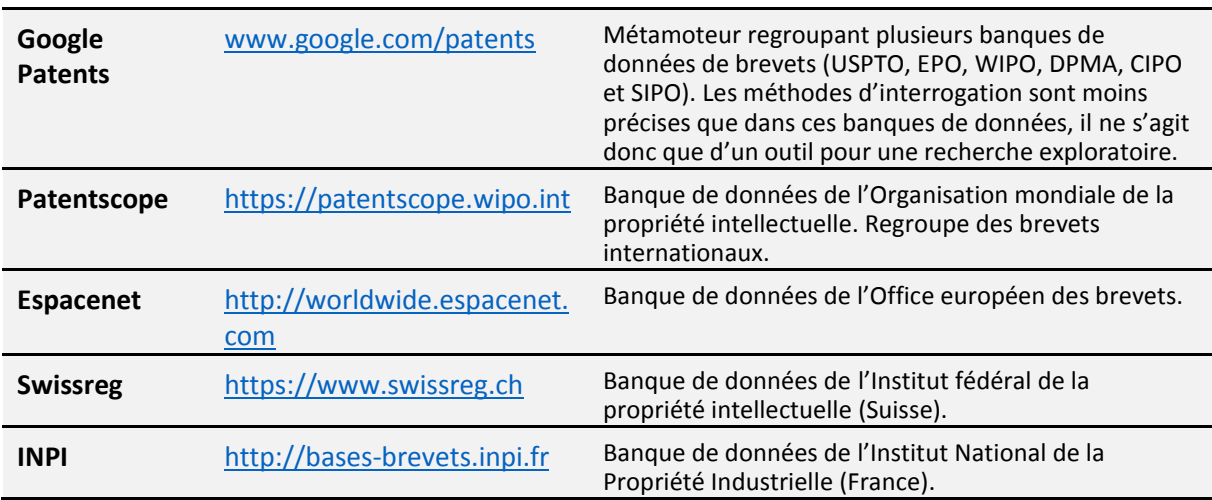

#### *2.2.6 Recherche de documents*

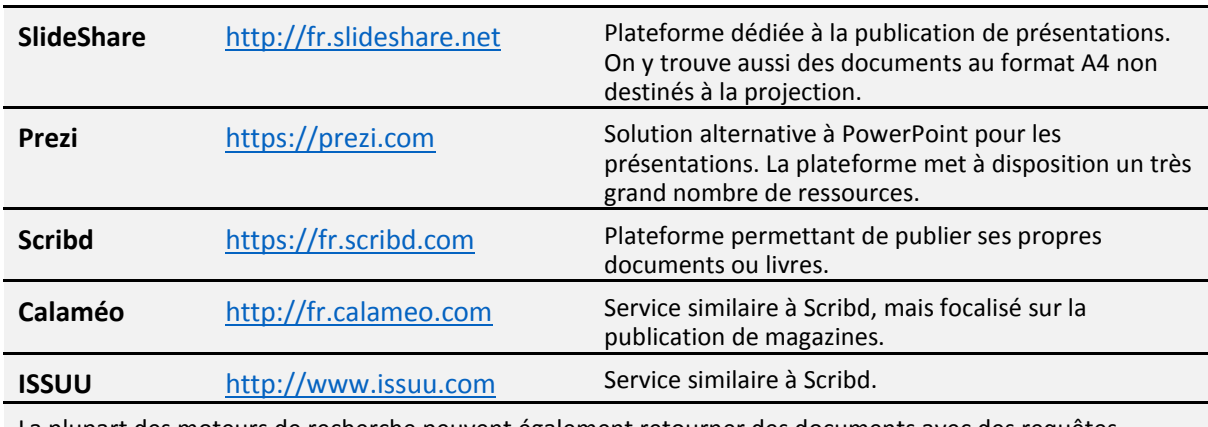

La plupart des moteurs de recherche peuvent également retourner des documents avec des requêtes comprenant par exemple *filetype:pdf*

#### *2.2.7 Recherche de blogs et pages web*

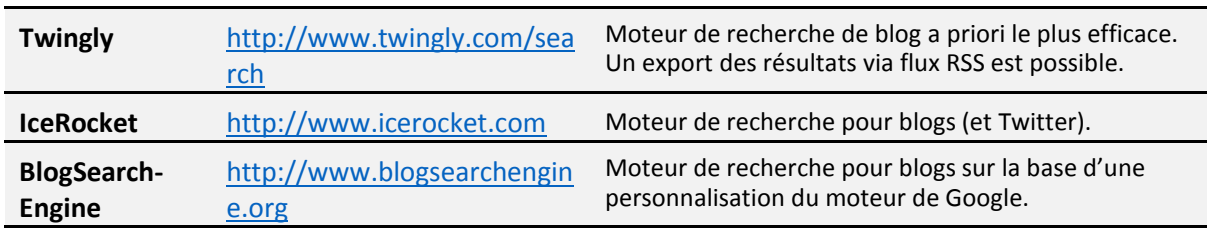

Plusieurs plateformes permettant de partager des signets ou de faire de la curation comme **Pearltrees**, **Diigo**, **Delicious**, **Scoop-it**, **Paper.li**, **Storify**, etc. offrent la possibilité de profiter du travail de veille d'autres utilisateurs.

#### *2.2.8 Recherche de flux RSS*

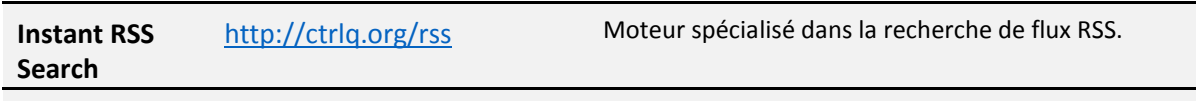

Les moteurs de recherche des agrégateurs permettent en général de repérer des flux RSS. Voir par exemple **Feedly** ou **Inoreader**.

#### *2.2.9 Twitter*

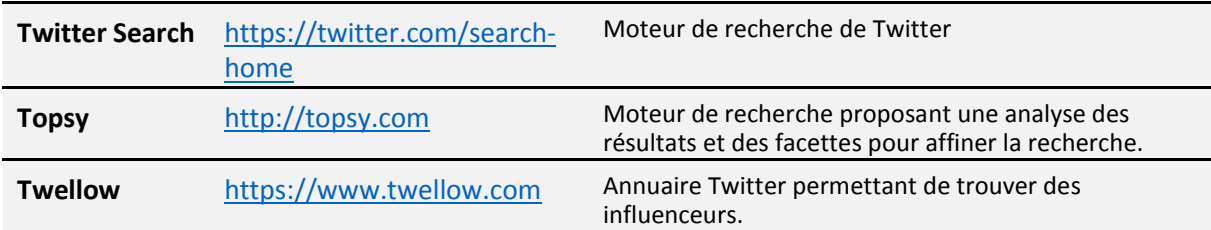

#### *2.2.10 Autres outils de recherche*

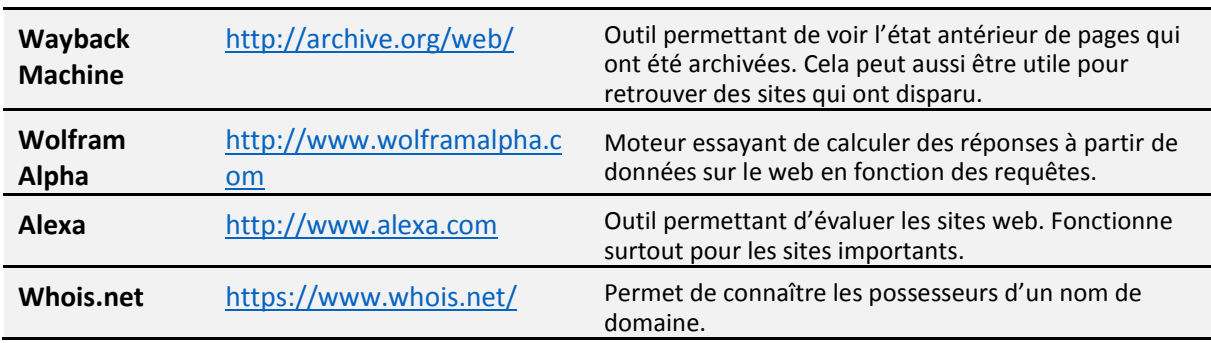

## <span id="page-6-0"></span>3 Les agrégateurs de flux RSS

Outils permettant de lire et de gérer des flux RSS.

Utilisations :

- Lire les flux RSS provenant des sites auxquels on est abonné
- Centraliser les résultats d'une veille en récupérant les flux d'autres outils
- Diffuser une veille publiée sous forme de flux RSS

#### <span id="page-6-1"></span>3.1 MS Outlook

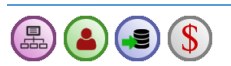

Ce logiciel client/serveur peut lire des flux RSS en plus de ses fonctionnalités liées à la messagerie, à la gestion de calendriers et de tâches. Il est une bonne option dans le cas où on l'utilise déjà pour ses autres fonctionnalités et si on possède relativement peu de flux. Sa fonctionnalité permettant de sauvegarder les pages cibles des éléments du flux à la manière de pièces jointes est assez unique parmi les agrégateurs.

#### *3.1.1 Fonctionnalités et avantages :*

- Gestion des flux RSS avec l'interface de la messagerie électronique
- Archivage des pages liées au flux sous forme de pièce jointe
- Organisation sous forme de dossiers
- + Filtrage via des règles

#### *3.1.2 Inconvénients :*

- Ne permet pas de rendre la veille publique
- Tagging possible mais peu efficace
- Oblige l'installation d'Outlook pour accéder à ses flux
- Ne permet pas le partage sur les réseaux sociaux

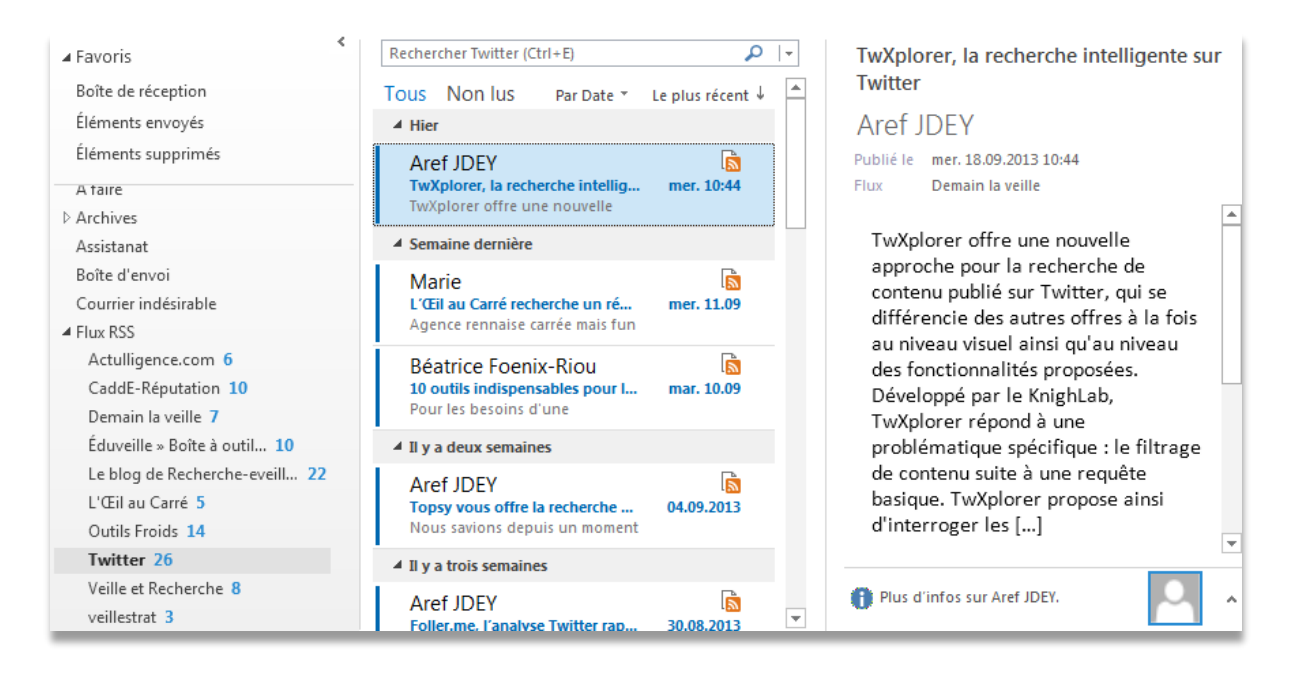

#### <span id="page-7-0"></span>3.2 Feedly

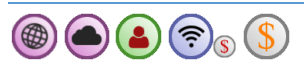

Logiciel en ligne permettant la lecture et la gestion des flux RSS. Doté d'une interface mobile, simple d'utilisation et plutôt élégant, il constitue un choix tout à fait pertinent pour une veille personnelle ne demandant pas trop de traitements des flux.

#### *3.2.1 Fonctionnalités et avantages :*

- + Interface agréable
- + Accessible partout en ligne
- Partage sur les réseaux sociaux
- + Tagging
- + Recherche de flux RSS
- Version mobile disponible
- Connexion avec IFTTT et de nombreux autres services
- En version payante, quelques possibilités de partages au sein d'une équipe
- Développement très actif et introduction fréquente de nouvelles fonctionnalités

#### *3.2.2 Inconvénients :*

- Peu de traitement des flux (surlignage, commentaire, etc.)
- Pas d'archivage
- Pas de diffusion publique ou d'exportation des résultats (à moins de recourir à un service tiers ou à un compte payant)
- Pas de moteur de recherche pour rechercher dans ses flux (seulement dans la version payante)

#### Lien :<http://feedly.com/>

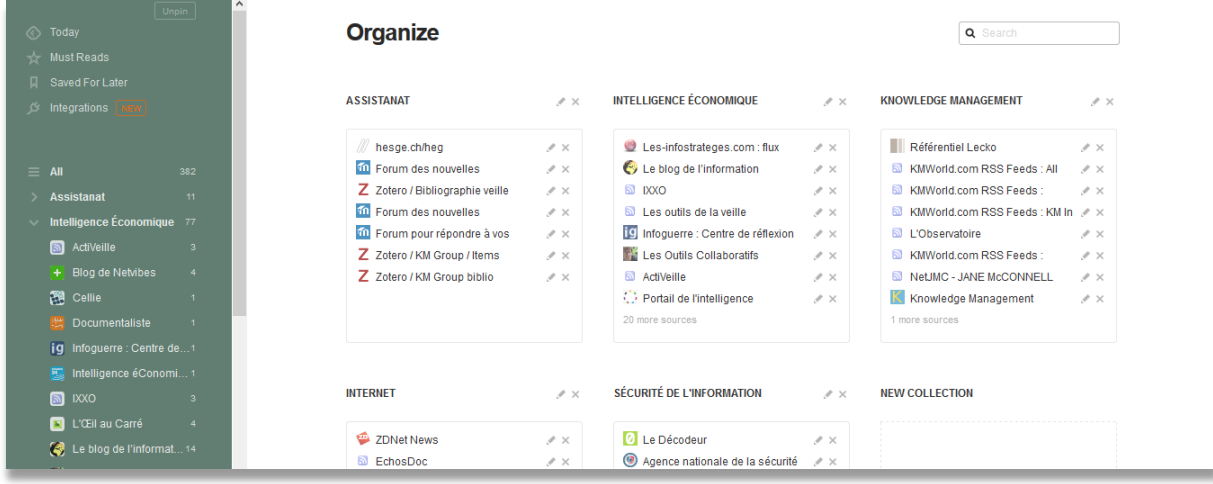

#### <span id="page-8-0"></span>3.3 Inoreader

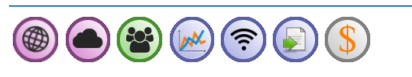

Logiciel en ligne permettant la lecture et la gestion des flux RSS. Avec de nombreuses fonctionnalités de traitement et d'export (surtout en version payante), cet outil est un choix tout à fait pertinent pour une veille professionnelle. Doté d'une interface mobile, sa prise en main reste aisée. A noter qu'en version payante, ce logiciel peut également suivre les réseaux sociaux.

#### *3.3.1 Fonctionnalités et avantages :*

- + Accessible partout en ligne
- Partage sur les réseaux sociaux
- Traitement fin des flux RSS : filtres, tagging, surlignage, classement automatique (limité en version gratuite)
- Commentaire possible des articles
- + Statistiques pour un suivi de l'activité des flux
- + Recherche de flux RSS
- Version mobile disponible
- Travail collaboratif avec la possibilité de suivre des contacts et de partager des paquets de sources
- Possibilité de suivre Twitter et d'autres réseaux sociaux (très limitée en version gratuite)
- Export des résultats via RSS ou code html pouvant être intégré sur un blog ou ailleurs
- Connexion avec IFTTT et de nombreux autres services
- Développement très actif et introduction fréquente de nouvelles fonctionnalités

#### *3.3.2 Inconvénients :*

- Pas d'archivage
- Pas de facilité pour un abonnement de groupe
- Peu de confidentialité dans le cas d'une veille à plusieurs (pas de création de groupes privés)
- Publicité intrusive dans la version gratuite (possibilité de la bloquer via Adblock Plus par exemple.

#### Lien :<https://www.inoreader.com/>

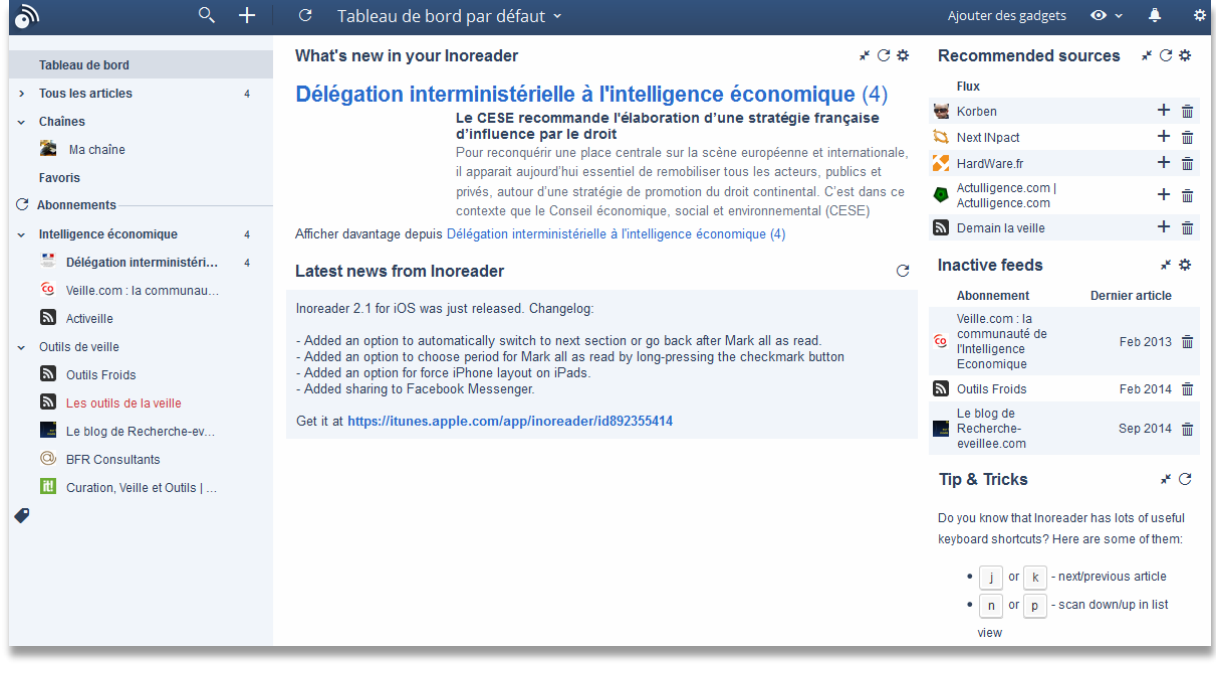

#### <span id="page-9-0"></span>3.4 RSSOwl

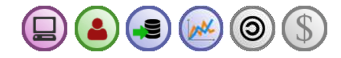

Logiciel libre monoposte permettant un traitement approfondi des flux RSS, ainsi que leur archivage. Il constitue un très bon choix pour les projets de veille personnels complexes qui ne nécessitent pas un travail collaboratif ou sur plusieurs plateformes.

#### *3.4.1 Fonctionnalités et avantages :*

- Traitement fin des flux RSS : filtres, surlignage, commentaire, tagging, etc.
- + Archivage des flux
- Partage sur les réseaux sociaux
- Open source

#### *3.4.2 Inconvénients :*

- Toutes les données sont stockées sur le poste
- Nécessite l'installation d'un logiciel
- Pas de possibilité de télécharger directement la page
- Interface peu élégante

#### Lien :<http://www.rssowl.org/>

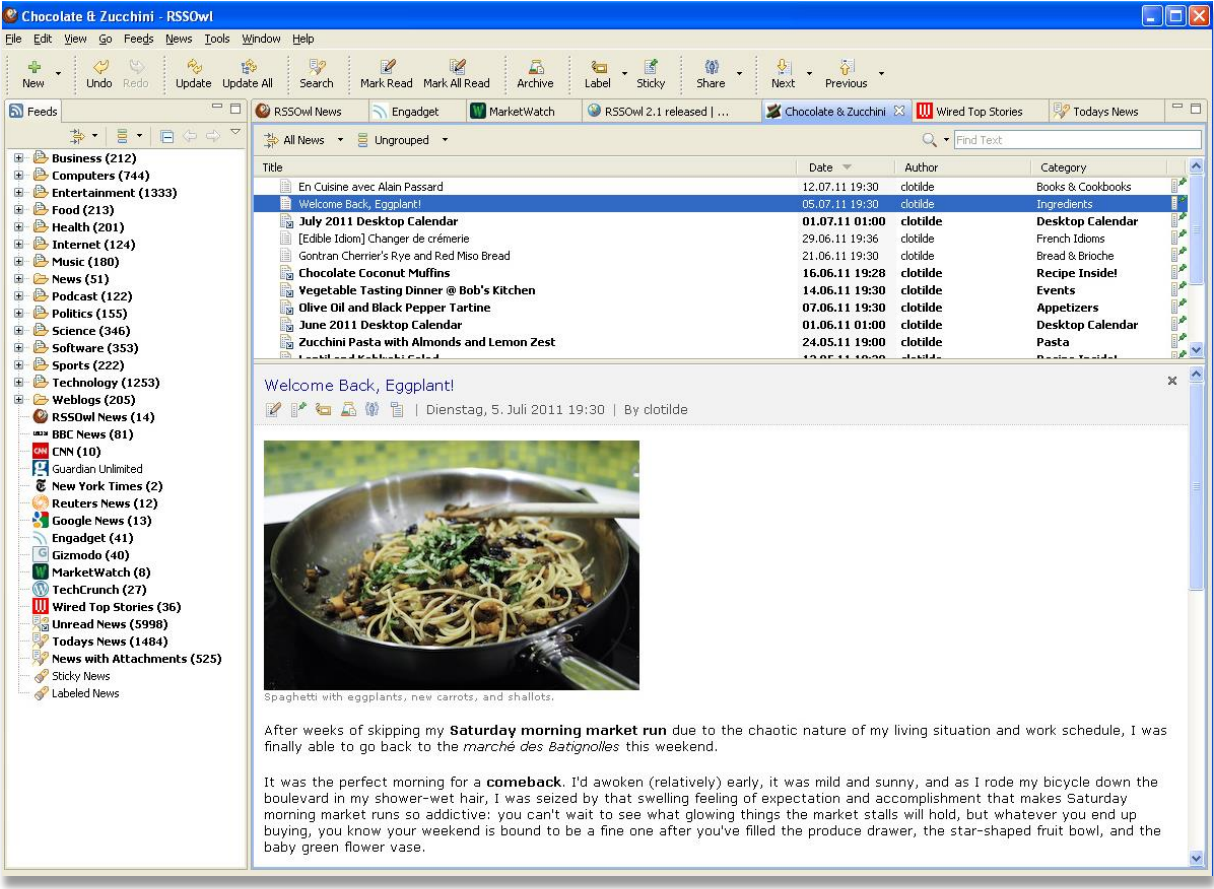

#### <span id="page-10-0"></span>3.5 Tiny Tiny RSS

Logiciel libre à installer soi-même sur un serveur pour gérer ses flux RSS. Permet de créer une plateforme pour l'ensemble d'une équipe.

#### *3.5.1 Fonctionnalités et avantages :*

+ Accessible en ligne

 $\circledast \textcircled{\textcircled{\tiny 1}} \bullet \textcircled{\textcircled{\tiny 2}} \bullet \textcircled{\textcircled{\tiny 3}}$ 

- Open source avec une communauté nombreuse active
- Archivage possible via des modules complémentaires
- Version mobile disponible
- Tagging, filtres et autres fonctionnalités de tri
- Permet de créer des sessions pour les différents utilisateurs
- Partage de la veille via des flux publics

#### *3.5.2 Inconvénients :*

- Complexe à mettre en place (il faut un serveur et des connaissances techniques)
- Interface pas toujours élégante, même si on peut totalement la personnaliser
- Encore peu de fonctionnalités coopératives malgré la possibilité de créer plusieurs comptes sur une seule plateforme et la possibilité de flux publics

Lien :<http://tt-rss.org/redmine/projects/tt-rss/wiki>

#### Haute école de gestion de Genève **Outils de veille** Outils de veille Information documentaire

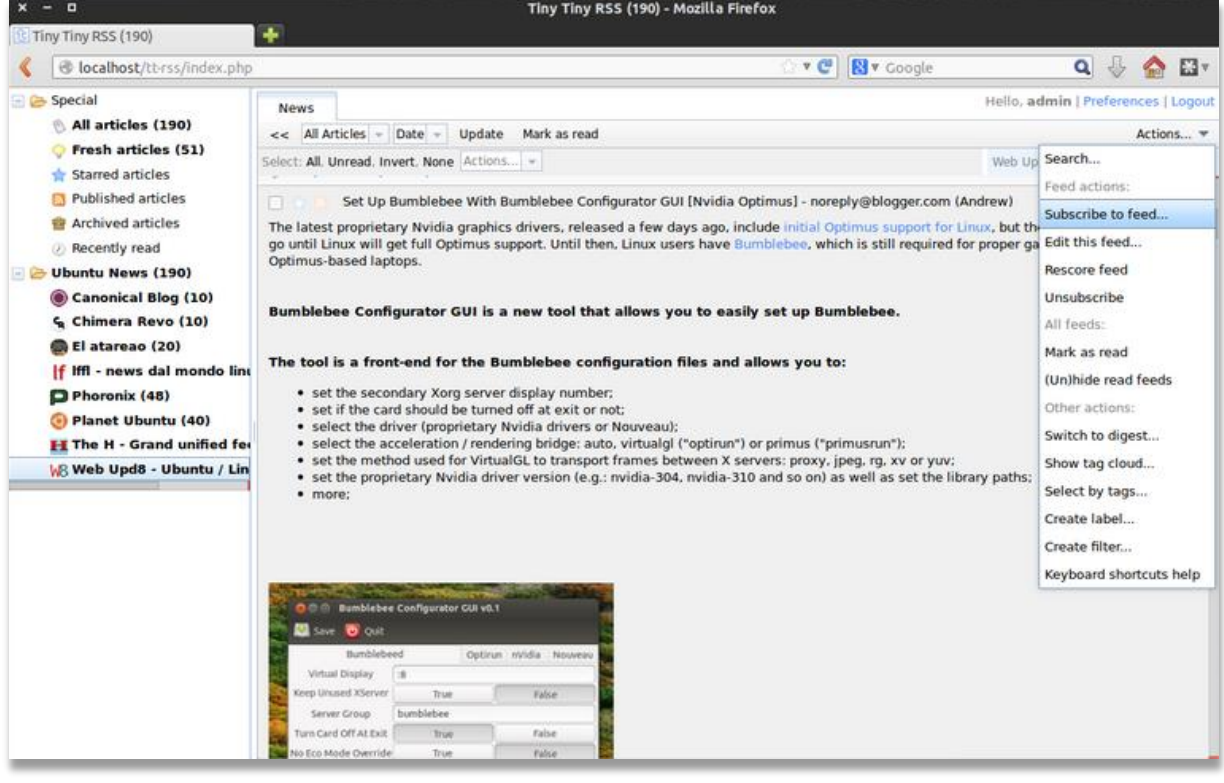

#### <span id="page-11-0"></span>3.6 Autres outils

- Hootsuite : voir [8.1](#page-37-2) p[. 38](#page-37-2) (uniquement deux flux en version gratuite).
- Netvibes : voi[r 8.3](#page-39-0) p. [40.](#page-39-0)
- Sage [\(https://addons.mozilla.org/fr/firefox/addon/sage/\)](https://addons.mozilla.org/fr/firefox/addon/sage/): extension Firefox présentant des fonctionnalités minimales. Convient uniquement lorsque les besoins sont très simples.
- Selfoss [\(http://selfoss.aditu.de/\)](http://selfoss.aditu.de/) : logiciel libre similaire à Tiny Tiny RSS (voir [3.5](#page-10-0) p. [11\)](#page-10-0) mais plus léger.
- Thunderbird [\(https://www.mozilla.org/fr/thunderbird/\)](https://www.mozilla.org/fr/thunderbird/) : logiciel libre de gestion des courriers électroniques. Comme Outlook [\(3.1](#page-6-1) p[. 7\)](#page-6-1), cet outil permet de lire des flux RSS.
- The Old Reader [\(https://theoldreader.com\)](https://theoldreader.com/) : logiciel reprenant le design et les fonctionnalités du défunt Google Reader. Logiciel freemium, la version gratuite permet de répondre à la plupart des besoins standards.
- Aol Reader [\(http://reader.aol.com\)](http://reader.aol.com/) : agrégateur en ligne tout comme The Old Reader et Feedly (voir [3.2](#page-7-0) p. [8\)](#page-7-0)

#### <span id="page-12-0"></span>3.7 Tableau récapitulatif

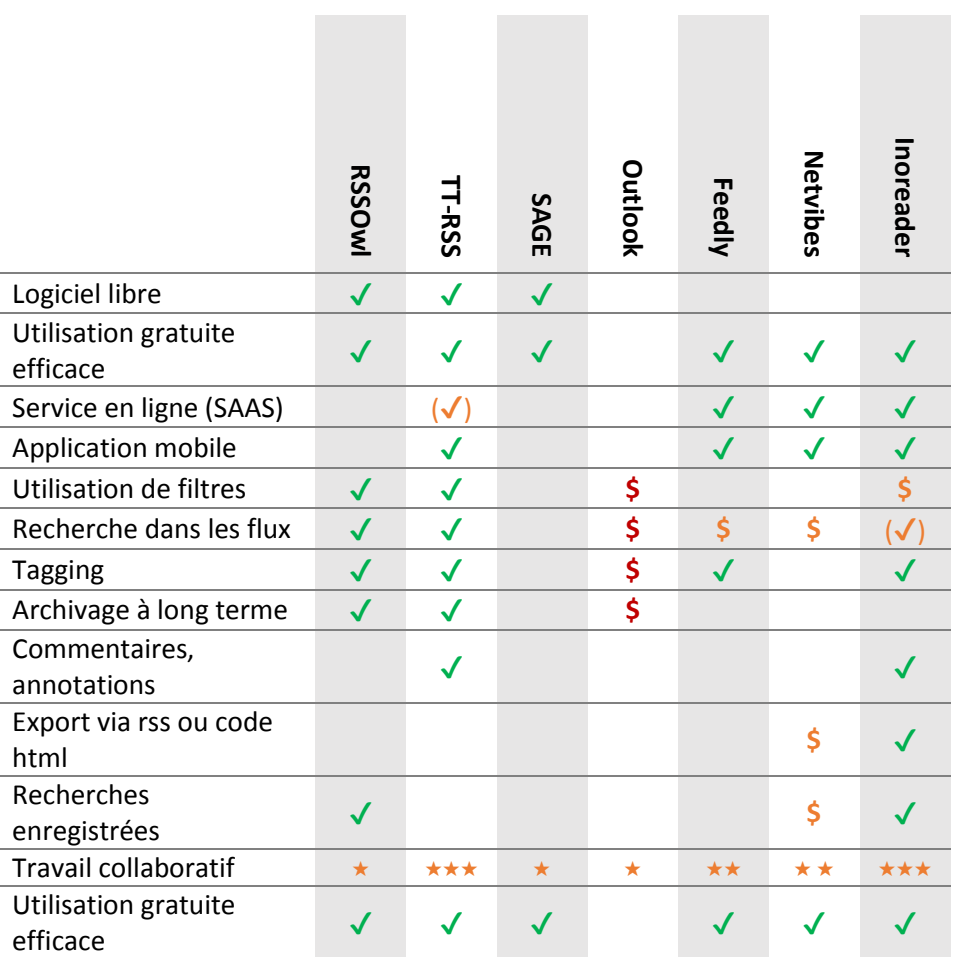

## <span id="page-12-1"></span>4 Les agents d'alerte

Outils permettant de surveiller un corpus de sources (web, banque de données, etc.) et de recevoir une notification lorsque ce corpus reçoit un nouvel élément correspondant à une équation de recherche.

#### *4.1.1 Utilisations :*

- Découvrir de nouvelles sources relatives à un sujet
- Suivre l'actualité et les tendances sur un sujet
- Etre informé de ce qui se dit sur une personne ou une institution (e-réputation)
- Suivre l'actualité liée à des clients, concurrents ou partenaires
- Contrôler la visibilité de ses activités sur Internet (est-ce que les alertes renvoient mes publications si je mets des termes clés par rapport à mon secteur d'activité ?)
- Protéger ses contenus (repérer si d'autres les utilisent)

#### <span id="page-13-0"></span>4.2 Google alertes

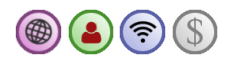

Google alertes est un service assez ancien qui a fait ses preuves. Il permet d'automatiser une recherche Google et d'en récupérer les nouveaux résultats.

#### *4.2.1 Fonctionnalités et avantages :*

- Création d'alertes recourant à la syntaxe des requêtes Google
- Réception des résultats par mails ou flux RSS
- + relativement bon tri des résultats retournés

#### *4.2.2 Inconvénients :*

- Supporte mal les requêtes complexes
- Ne comprend pas les réseaux sociaux dans ses sources

#### Lien : [www.google.ch/alerts](http://www.google.ch/alerts)

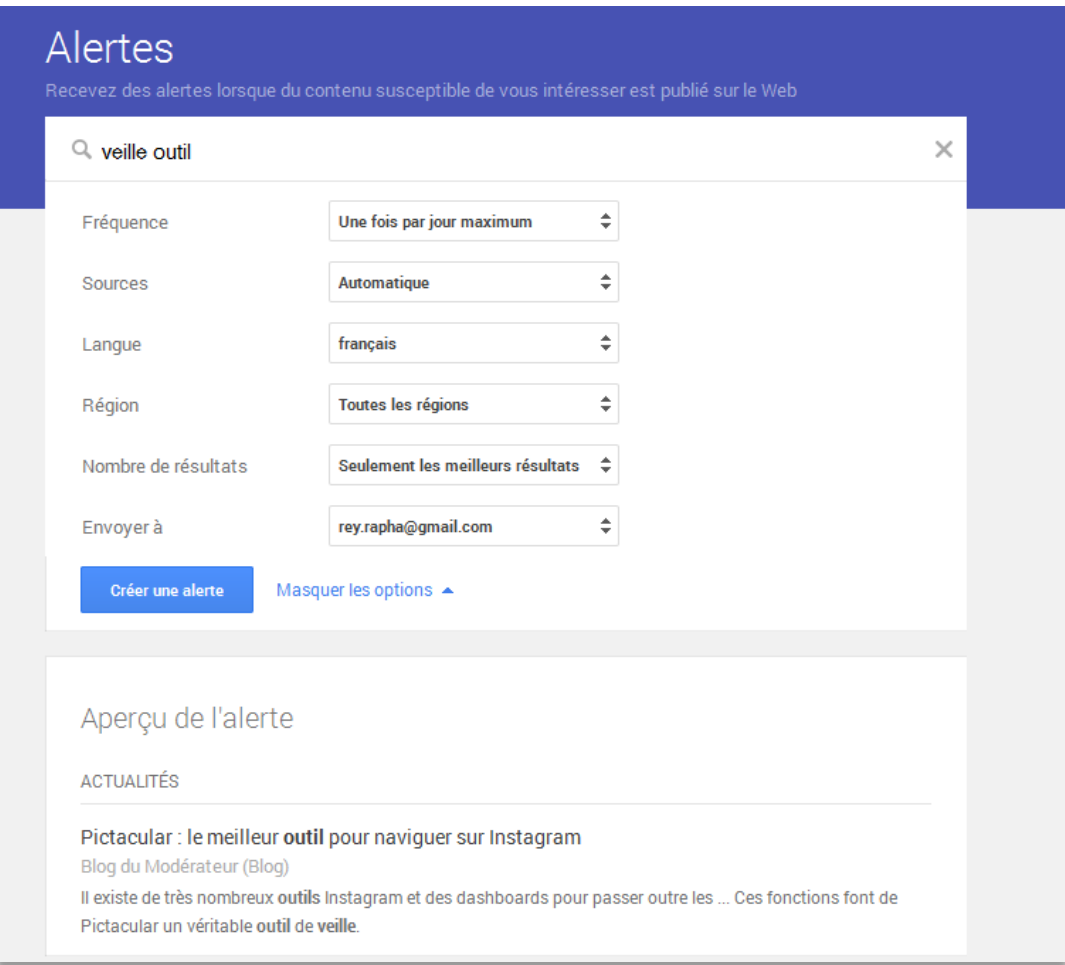

#### <span id="page-14-0"></span>4.3 Bing alertes

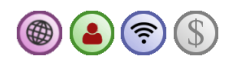

Les résultats du moteur de recherche peuvent être suivis par flux rss. Cela fonctionne pour les actualités et le web, mais pas les images ou les vidéos.

#### *4.3.1 Fonctionnalités et avantages :*

- Simple d'utilisation
- + Syntaxe identique à celle du moteur

#### *4.3.2 Inconvénients :*

- Ne donne que très peu de nouveaux résultats
- Ne permet pas de suivre les réseaux sociaux

#### Lien :<https://www.bing.com/search?format=rss>

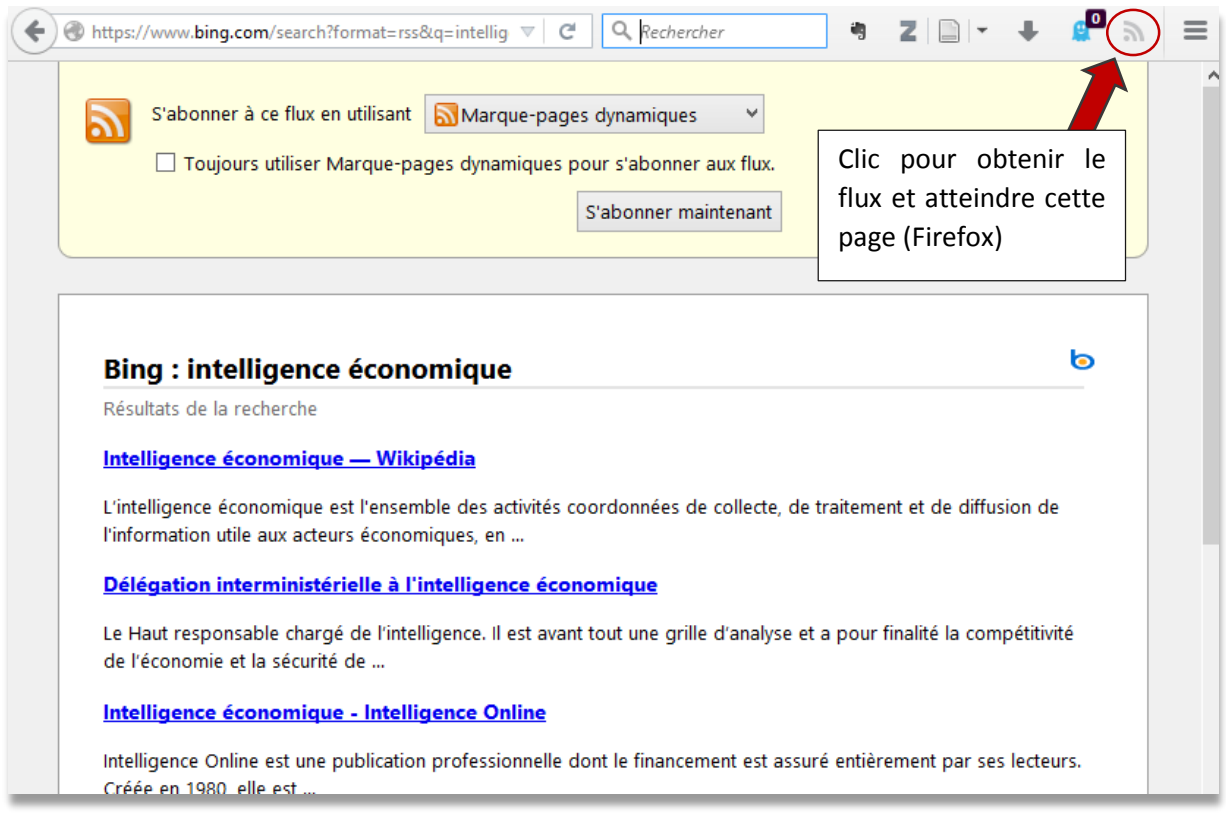

#### <span id="page-14-1"></span>4.4 Talkwalker alertes

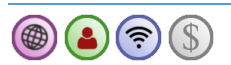

Talkwalker alertes est un service gratuit similaire à Google alertes. Toutefois les résultats sont beaucoup plus nombreux et de moindre qualité.

#### *4.4.1 Fonctionnalités et avantages :*

- Réception des résultats par mails ou flux RSS
- Possibilité d'utiliser une syntaxe très fine pour construire les requêtes
- Résultats très abondants

#### *4.4.2 Inconvénients :*

- Ne comprend pas les réseaux sociaux dans ses sources
- Génère énormément de bruit

#### Lien :<http://www.talkwalker.com/fr/alerts/>

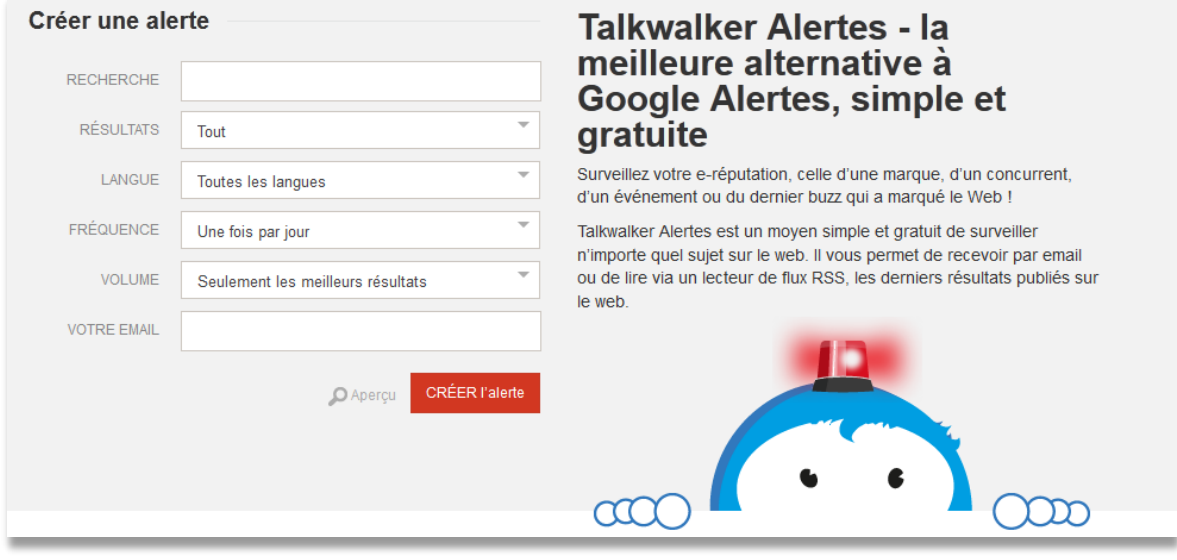

<span id="page-15-0"></span>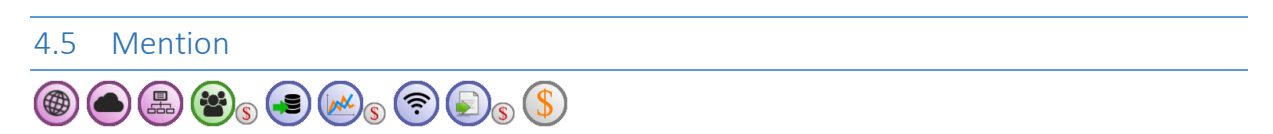

Outil d'alerte permettant de surveiller le web, mais également les réseaux sociaux. Dans sa version gratuite, trop peu de fonctionnalités sont disponibles pour rendre l'outil véritablement intéressant : une seule alerte sans aucune possibilité de collaboration. Pour profiter de l'essentiel des fonctionnalités, il faut compter plus de 3'500€ par mois, mais un plan à moins de 500€ existe pour 3 utilisateurs et 3 alertes. L'outil propose une application mobile, ainsi qu'une application bureau.

#### *4.5.1 Fonctionnalités et avantages :*

- + Surveillance de nombreux types de sources dont les réseaux sociaux
- + Statistiques
- + Tagging
- + Export RSS
- Evaluation automatique du caractère positif ou négatif des éléments repérés
- + Création de rapports
- Travail collaboratif et la création de tâches
- Partage sur les réseaux sociaux
- + Interface agréable
- Version mobile disponible

#### *4.5.2 Inconvénients :*

- Equations de recherches complexes limitées
- Ne surveille que Twitter et Facebook parmi les réseaux sociaux
- Plan gratuit peu attrayant, prix des plans payants élevés

#### Haute école de gestion de Genève Outils de veille Information documentaire

#### Lien :<https://fr.mention.net/>

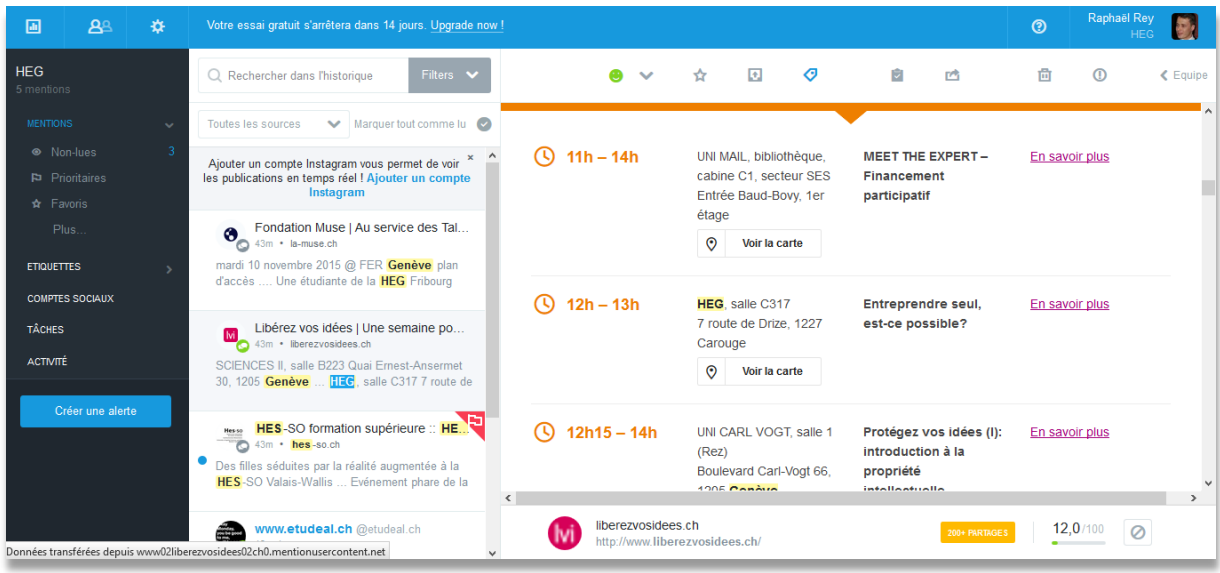

#### <span id="page-16-0"></span>4.6 Alerti

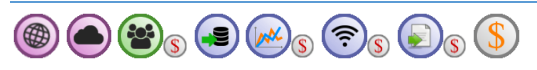

Outil d'alerte permettant de surveiller le web, mais également les réseaux sociaux. Très similaire à Mention (voir [4.5](#page-15-0) p. [16\)](#page-15-0). Dans sa version gratuite, trop peu de fonctionnalités sont disponibles pour rendre l'outil véritablement intéressant. Il faut compter un peu moins de 200€ par utilisateur pour une offre basique et près de 600€ pour une utilisation standard.

#### *4.6.1 Fonctionnalités et avantages :*

- Surveillance de nombreux types de sources dont les réseaux sociaux
- + Statistiques
- Evaluation automatique du caractère positif ou négatif des éléments repérés
- Création de rapports
- Travail collaboratif et la création de tâches
- Partage sur les réseaux sociaux
- + Tagging, annotations
- + Application mobile

#### *4.6.2 Inconvénients :*

- Equations de recherches complexes limitées
- Relativement limité au niveau des réseaux sociaux (surtout Twitter et Facebook)
- Plan gratuit peu intéressant et offres payante rapidement très coûteuses
- Export RSS uniquement payant

#### Lien :<http://fr.alerti.com/>

#### Haute école de gestion de Genève **Cause de la contracte de version de la contracte de version** de veille Information documentaire

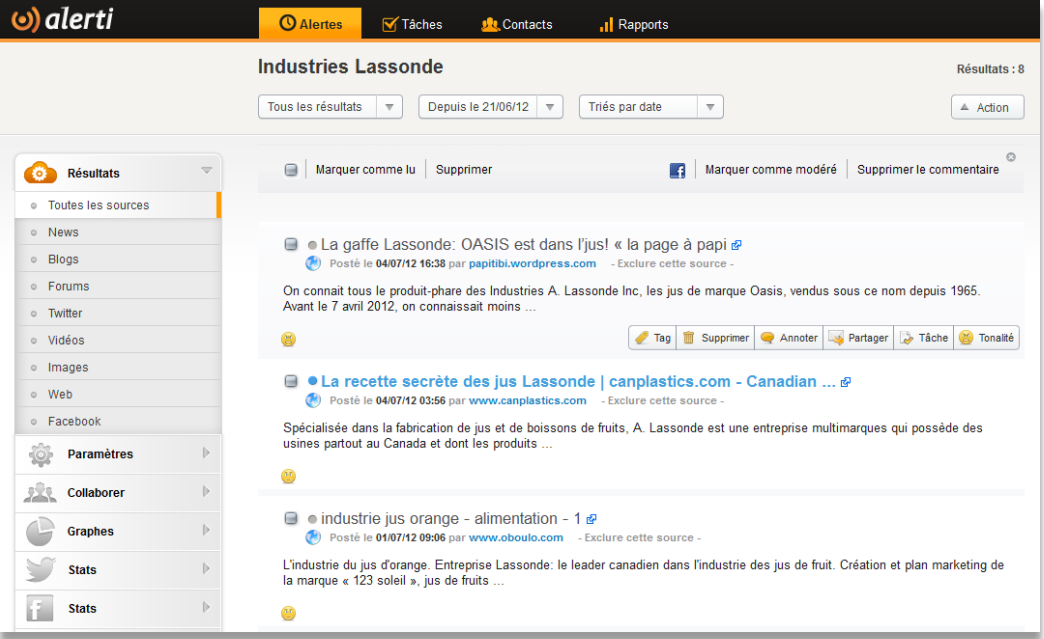

#### <span id="page-17-0"></span>4.7 NutshellMail

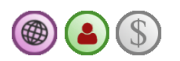

Outil permettant de recevoir des alertes par email en fonction de requêtes sur Twitter, Facebook et d'autres réseaux sociaux.

#### *4.7.1 Fonctionnalités et avantages :*

- + Surveillance des réseaux sociaux gratuite
- Paramétrage fin du moment de réception de l'email
- Résultats facilement lisibles

#### *4.7.2 Inconvénients :*

- Uniquement par email
- Présente passablement de bugs

Lien : [https://nutshellmail.com](https://nutshellmail.com/)

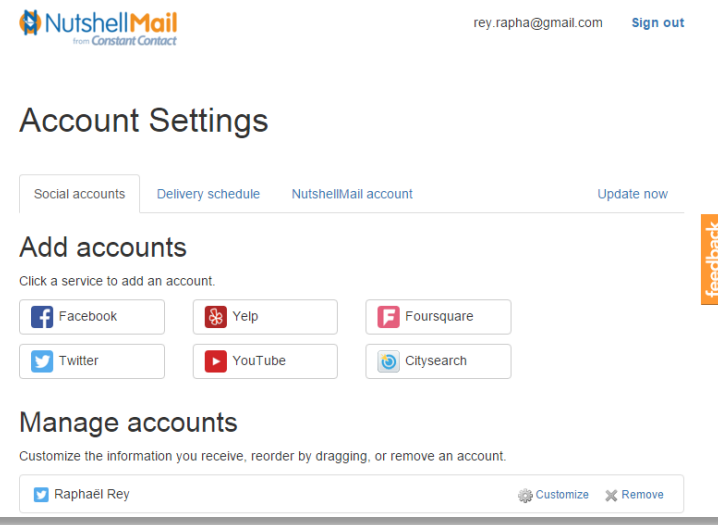

<span id="page-18-0"></span>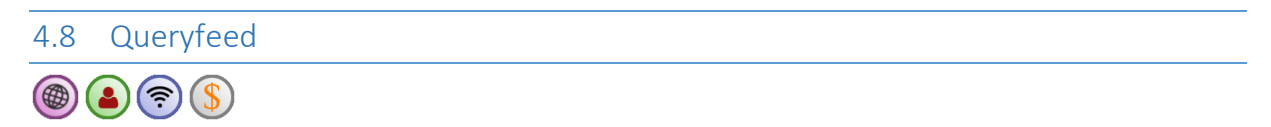

Outil permettant de transformer une recherche sur Facebook, Twitter et Google+ en flux RSS. Les fonctionnalités gratuites suffisent pour suivre des flux peu prolifiques (moins de 10 nouveaux éléments toutes les 3 heures).

*4.8.1 Fonctionnalités et avantages :*

- Surveillance des réseaux sociaux gratuite
- Syntaxe des moteurs de recherche des réseaux sociaux
- + Très facile à utiliser
- + Intègre Google+

#### *4.8.2 Inconvénients :*

– Publicité intégrée dans les flux avec le compte gratuit

#### Lien :<https://queryfeed.net/>

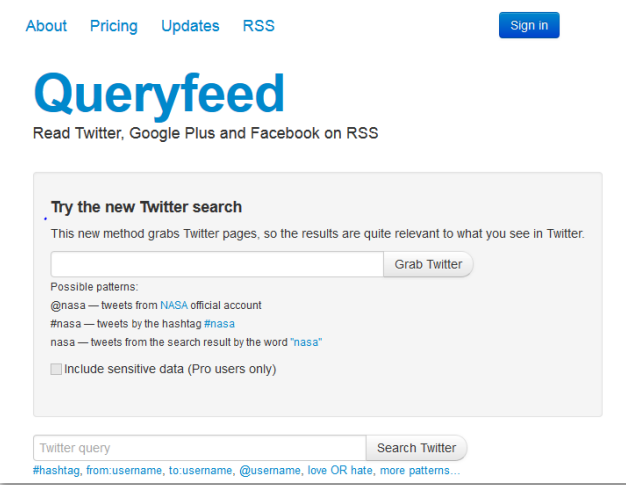

#### <span id="page-19-0"></span>4.9 Alertes des banques de données

La majorité des banques de données proposent la possibilité de mettre en place des alertes. En général, leurs contenus ne sont pas indexés par les moteurs de recherche et ces dispositifs sont le moyen le plus simple de surveiller les nouveautés qui y sont mises à disposition.

#### <span id="page-19-1"></span>4.10 Autres outils

- Twilert [\(https://www.twilert.com\)](https://www.twilert.com/) : outil spécialisé dans les alertes sur Twitter. Propose des solutions avec un historique et des notifications par email.
- Topsy [\(http://topsy.com\)](http://topsy.com/) : le site de Topsy est précieux pour son moteur de recherche dans les réseaux sociaux et notamment sur Twitter. Une solution « professionnelle » est proposée avec Topsy analytics qui permet notamment d'effectuer une analyse fine de Twitter.

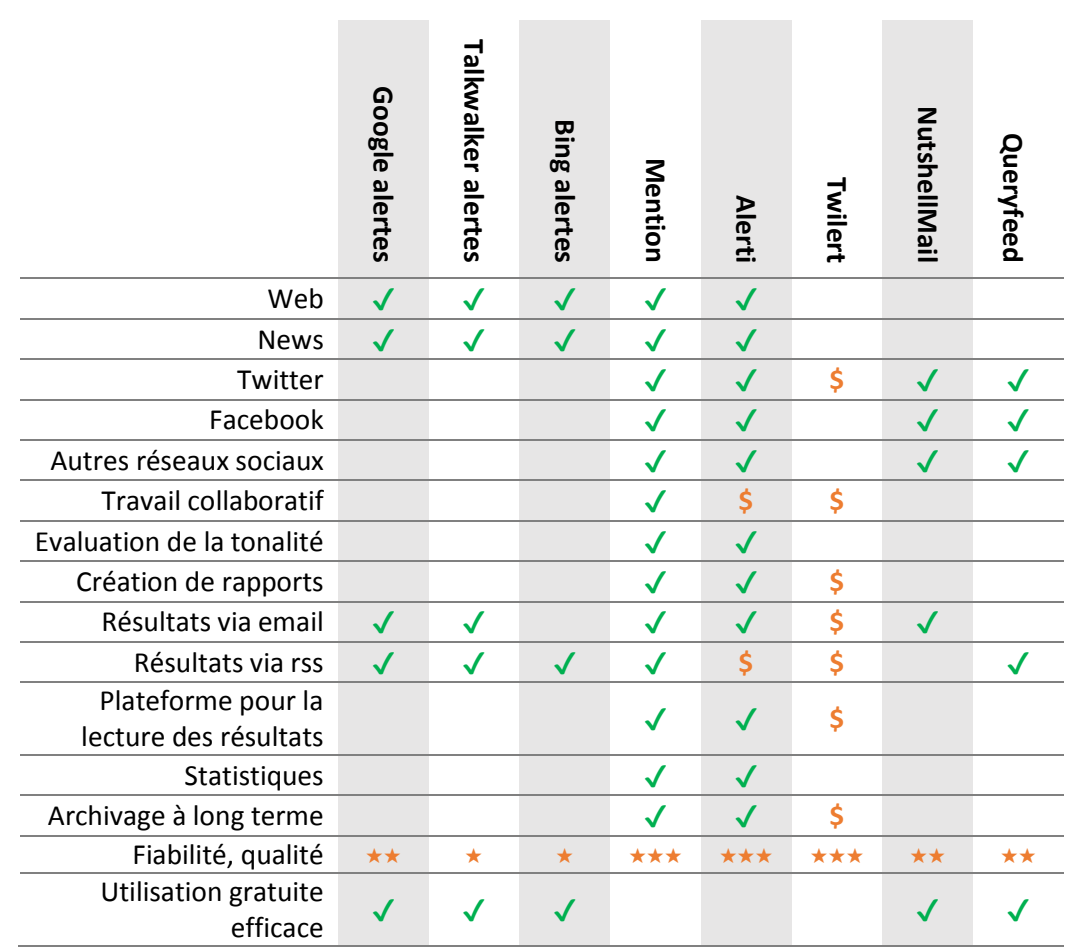

#### <span id="page-19-2"></span>4.11 Tableau récapitulatif

### <span id="page-20-0"></span>5 Les agents de surveillance

Outil permettant de surveiller les modifications d'une page web.

Utilisations :

- Surveiller des pages qui ne proposent pas de flux RSS
- Selon les outils, repérer l'apparition spécifique de certains termes sur une page
- Selon les outils, être très rapidement notifié en cas de modification d'une page

#### <span id="page-20-1"></span>5.1 Diphur

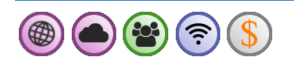

Outil collaboratif permettant de partager des listes de favoris au sein de groupes et de vérifier la mise à jour des pages correspondantes. L'outil n'est que réellement utilisable en version payante à partir de 100\$ par an. Il se distingue par ses fonctions collaboratives assez uniques dans les outils de cette catégorie.

#### *5.1.1 Fonctionnalités et avantages :*

- + Surveillance des modifications des pages web
- Surveillance de portions spécifiques de la page (pas toujours fiable)
- Options de filtrage en fonction du nombre de changements ou d'expressions particulières
- + Bookmarklet disponible
- + Tagging pour organiser les signets
- + Commentaire des signets possible
- Export des résultats via un flux RSS ou par email
- Enregistrement des modifications sur Evernote
- Conservation des modifications antérieures de la page, mais difficile d'établir réellement un historique

#### *5.1.2 Inconvénients :*

- Lecture des résultats pas toujours aisée
- Surveillance de certaines parties de page trop peu fiable
- En version gratuite, seulement 3 surveillances effectuées une fois par semaine
- Mauvaise gestion des accents

Lien :<http://diphur.com/>

#### Haute école de gestion de Genève **Outils de veille** Outils de veille Information documentaire

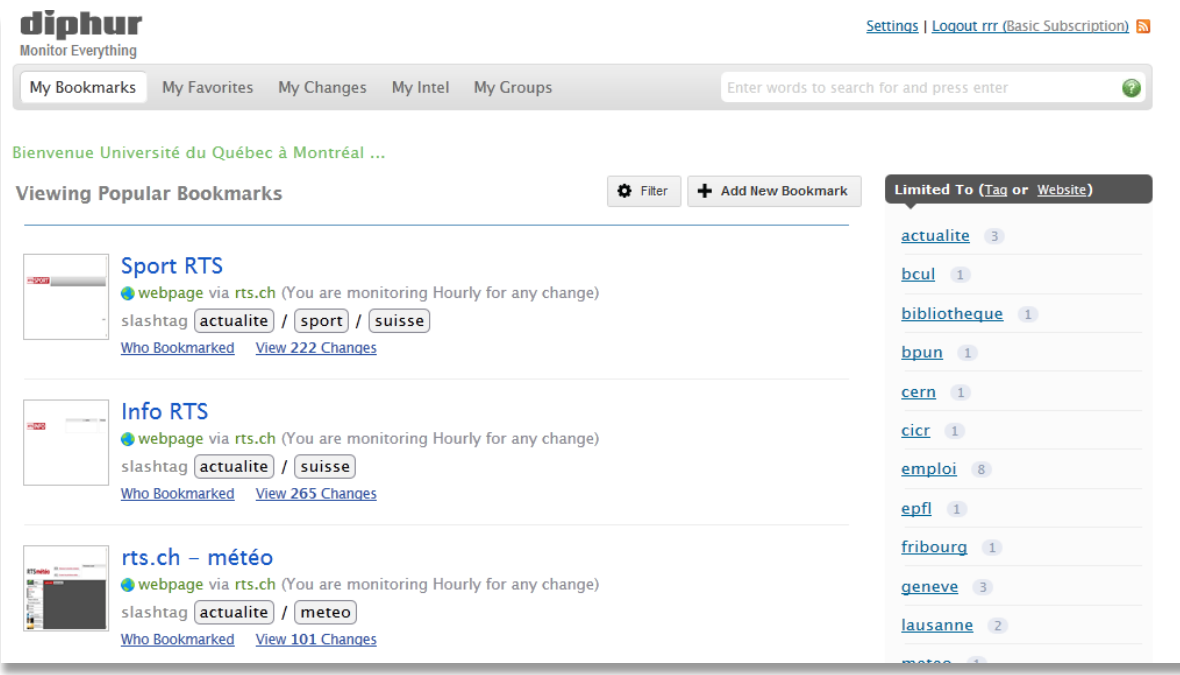

#### <span id="page-21-0"></span>5.2 Website watcher

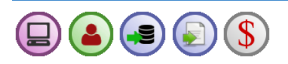

Website Watcher est un logiciel monoposte payant, mais relativement bon marché (moins de 100 € pour la version professionnelle). Il se distingue par le nombre de types de sources qu'il est possible de surveiller.

#### *5.2.1 Fonctionnalités et avantages :*

- + Surveillance des modifications de sources très diverses : pages web, flux RSS, forums, documents (pdf, Word, Excel, etc.), images, etc.
- Surveillance de portions spécifiques de la page (très efficace)
- Surveillance de pages web protégées par des mots de passe
- + Bonne lisibilité des résultats
- Options de filtrage en fonction d'expressions particulières
- + Bookmarklet disponible
- Organisation des signets à l'aide de dossiers et sous-dossiers
- Création de rapports
- + Archivage (achat d'un module pour environ 30  $\varepsilon$ )

#### *5.2.2 Inconvénients :*

- Logiciel monoposte demandant d'être lancé pour que la surveillance soit effective
- Toutes les données sont stockées sur le poste

Lien :<http://www.website-watcher.fr/>

#### Haute école de gestion de Genève Outils de veille Information documentaire

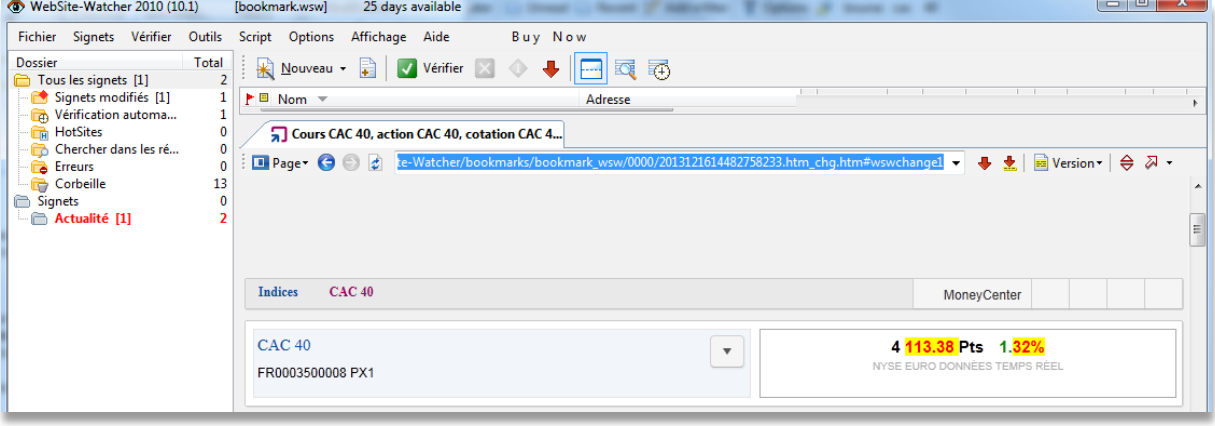

#### <span id="page-22-0"></span>5.3 Copernic Tracker

 $\textcircled{\textbf{1}}$   $\textcircled{\textbf{1}}$   $\textcircled{\textbf{1}}$   $\textcircled{\textbf{1}}$ 

Copernic Tracker est un logiciel monoposte permettant de surveiller l'actualisation des pages et autres sources sur Internet. Il est payant, mais relativement bon marché, environ 30 \$.

#### *5.3.1 Fonctionnalités et avantages :*

- Surveillance des modifications de sources diverses
- Notifications d'alertes : par e-mail, par un message d'avertissement sur le bureau ou sur téléphone portable
- Archivage sous forme de fichiers ou dans la plateforme du logiciel
- Surveillance de pages web protégées par des mots de passe
- + Bookmarklet disponible
- + Création de rapports
- + Filtrage en fonction de mots-clés
- Commentaire possible pour chaque version de la page surveillée

#### *5.3.2 Inconvénients :*

- Pas de possibilité de surveiller uniquement certaines portions de page
- Logiciel monoposte demandant d'être lancé pour que la surveillance soit effective
- Toutes les données sont stockées sur le poste

Lien :<http://www.copernic.com/fr/products/tracker/>

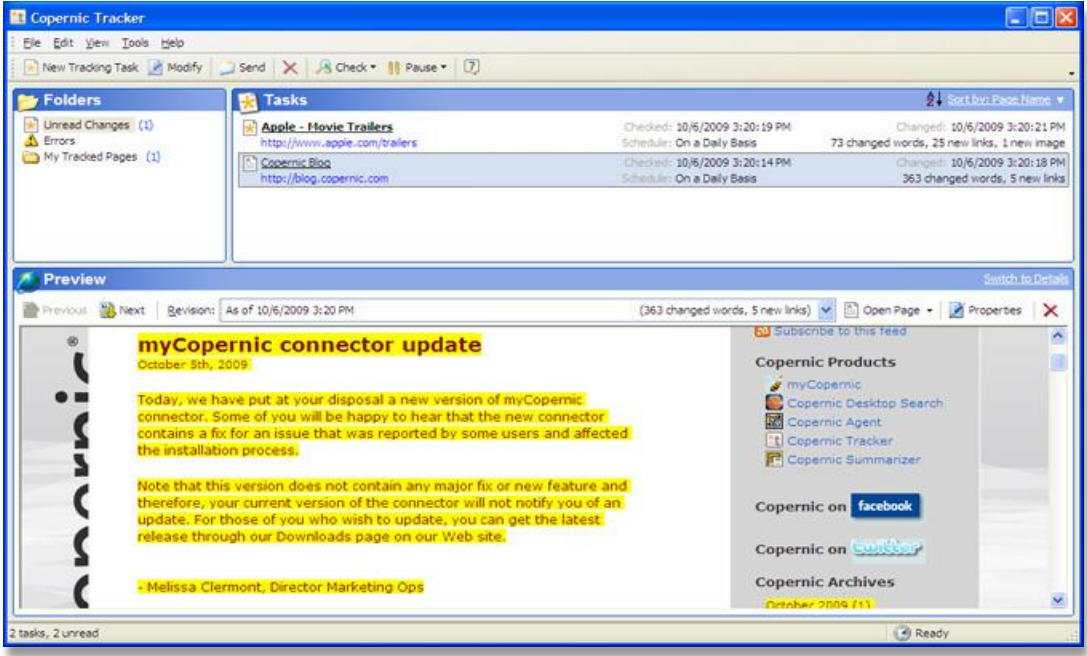

#### <span id="page-23-0"></span>5.4 WatchThatPage

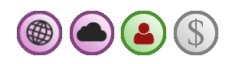

Agent de surveillance simple complètement en ligne. Il envoie des e-mails journaliers pour indiquer les modifications apparues sur les pages.

#### *5.4.1 Fonctionnalités et avantages :*

- + Bookmarklet disponible pour surveiller une page
- Envoi d'emails pour annoncer les modifications
- Organisation des pages en dossiers et en « channels » permettant de recevoir les résultats dans des mails différents
- + Possibilités de filtrage

#### *5.4.2 Inconvénients :*

- Lecture des modifications peu aisée
- Pas de moyen de centrer la recherche sur certaines parties de la page, et filtrer les publicités par exemple
- Publication uniquement sous forme de mails ou visualisation sur le site (pas de flux RSS par exemple)

Lien :<http://www.watchthatpage.com/>

#### Haute école de gestion de Genève Outils de veille Information documentaire

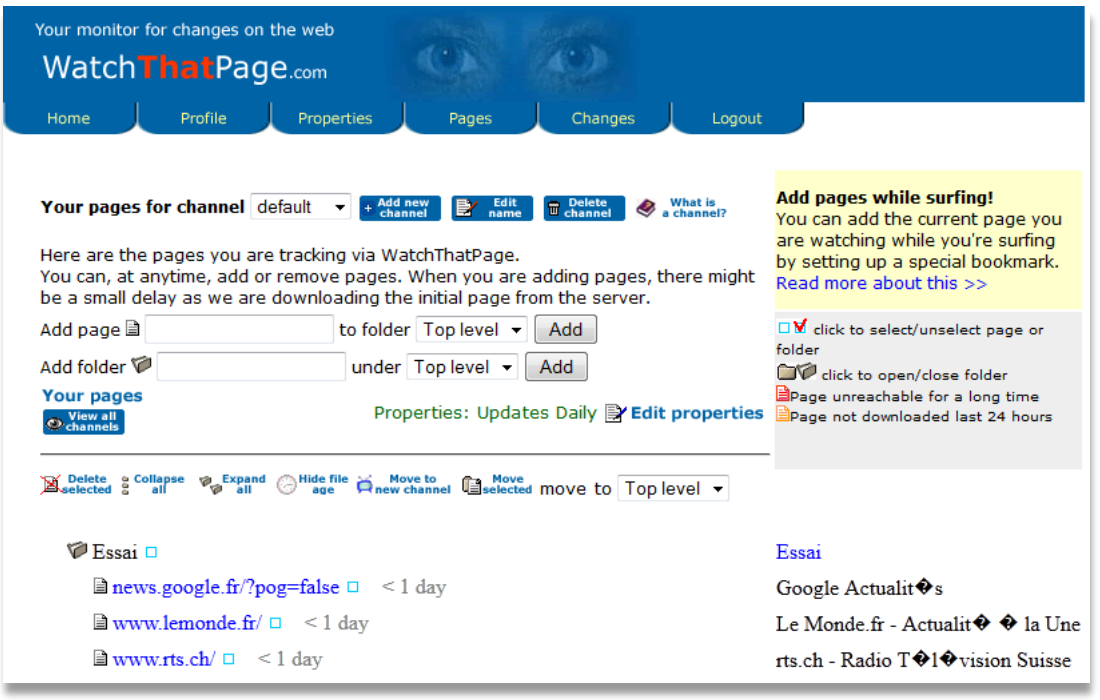

## <span id="page-24-0"></span>5.5 Distill  $\bigcirc$   $\bigcirc$   $\bigcirc$   $\bigcirc$   $\bigcirc$

Extension de navigateur pour surveiller des pages tout en sélectionnant certaines zones particulières. Existe également comme service en ligne pour un coût assez modique.

#### *5.5.1 Fonctionnalités et avantages :*

- Enregistrement d'un historique des modifications
- + Sélection de zones à surveiller efficace
- + Tagging pour classer les pages surveillées
- Possibilité d'envois d'alertes par email
- Réglage de la fréquence de surveillance (jusqu'à 5 secondes)
- Modifications facilement lisible (surlignement et traçage)
- Notification sur l'écran en cas de détection d'un changement

#### *5.5.2 Inconvénients :*

- Les surveillances sont enregistrées sur le poste et nécessitent le lancement de Firefox pour être actives à l'exception de 3 (plan gratuit)
- Peu pratique pour les pages qui comportent de nombreux éléments visuels

Lien :<https://addons.mozilla.org/fr/firefox/addon/alertbox/>

#### Haute école de gestion de Genève **Outils de veille** Outils de veille Information documentaire

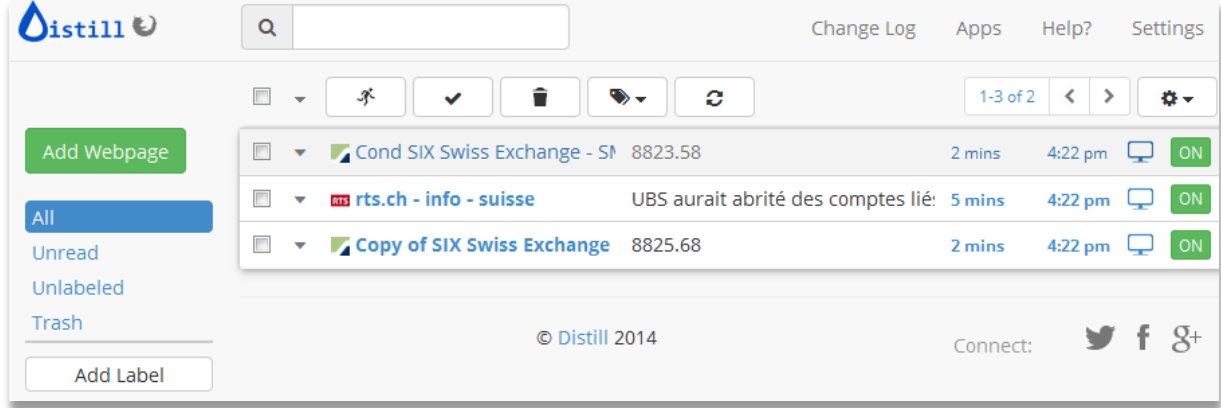

#### <span id="page-25-0"></span>5.6 Page2rss

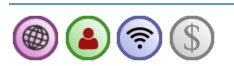

Service en ligne gratuit permettant très simplement d'enregistrer sous forme de flux RSS les modifications d'une page, notamment pour celles qui ne proposent pas de flux.

#### *5.6.1 Fonctionnalités et avantages :*

- + Très simple d'utilisation
- Suivi des modifications d'une page via flux RSS
- Sauvegarde des changements observés dans les flux RSS (à condition d'archiver le flux)
- Existence d'un bookmarklet et d'une extension pour Chrome afin de simplifier la création de flux
- Possibilité de poster automatiquement les modifications de pages sur un compte Twitter
- + Qualité des flux relativement bonne

#### *5.6.2 Inconvénients :*

- Pas de moyen pour centrer la recherche sur certaines parties de la page, et filtrer les publicités par exemple
- Mise à jour lente, pas de délai spécifié
- Selon les pages, présence de bruit dans les flux, peu adapté à une diffusion telle quelle
- Texte du flux pas toujours très cohérent

Lien :<http://page2rss.com/>

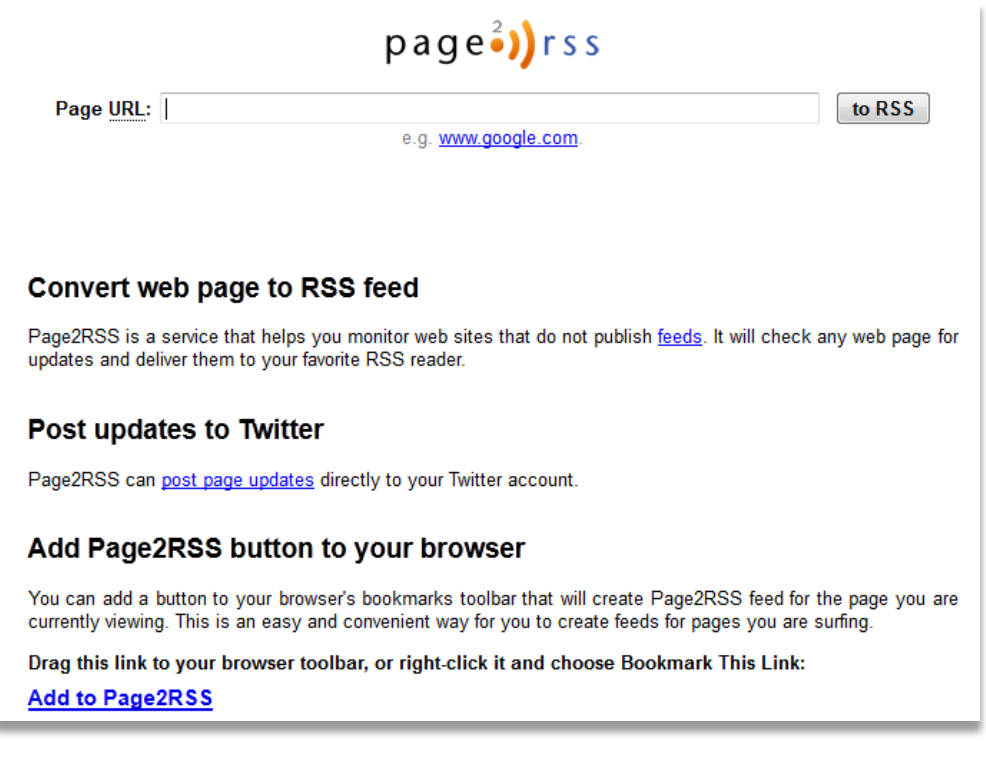

<span id="page-26-0"></span>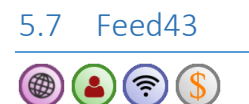

Service en ligne gratuit permettant très simplement d'enregistrer sous forme de flux RSS les modifications d'une page, notamment pour celles qui ne proposent pas de flux.

#### *5.7.1 Fonctionnalités et avantages :*

- Envoi des modifications repérées via flux RSS
- Possibilité de surveiller précisément les éléments de la page souhaités
- Nombre illimité de flux avec publicité

#### *5.7.2 Inconvénients :*

- Complexe d'utilisation et demande des connaissances assez fines de HTML, et,selon les pages, la création de flux peut être très complexe voire peu possible
- Mise à jour des flux assez lente dans le plan gratuit (6 heures)

Lien :<http://feed43.com/>

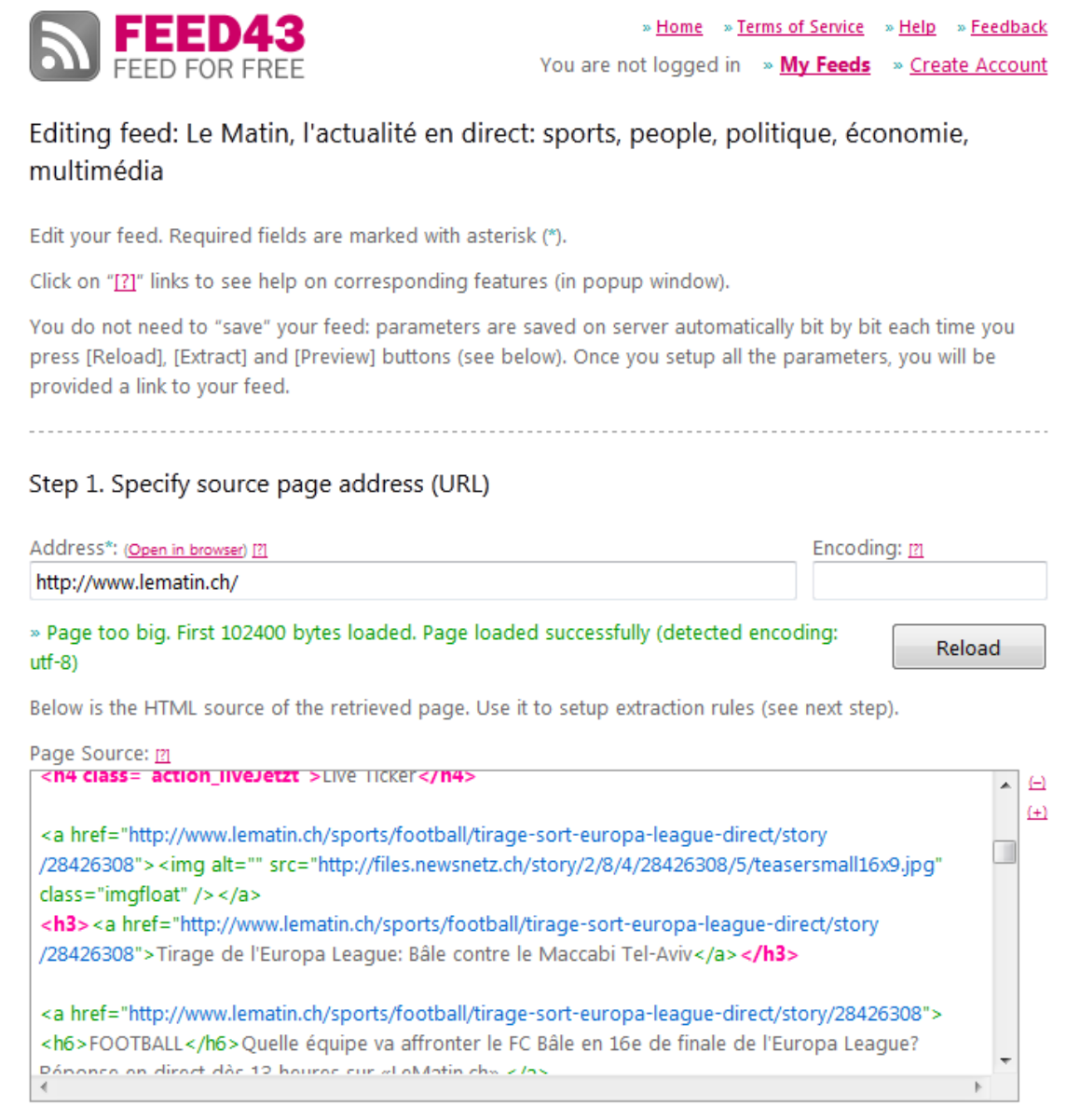

#### <span id="page-27-0"></span>5.8 Kimono

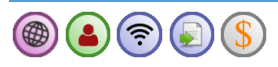

Le premier usage de cet outil est de collecter des données sur la base de pages web, ce qui peut se révéler très utile en vue de créer des visualisations par exemple. Cet outil permet aussi de sélectionner des éléments afin de constituer un flux rss.

#### *5.8.1 Fonctionnalités et avantages :*

- Simple d'utilisation
- Collecte de données rapide (toutes les 15 minutes si on le souhaite)
- Connexion possible avec une feuille de calcul Google
- Transformation des données dans le cas où l'on sait coder

#### *5.8.2 Inconvénients :*

- Pas de stockage des données collectées au-delà d'un mois en version gratuite : une nouvelle collecte écrase la dernière
- Peu adapté pour surveiller des pages dans leur globalité

#### Lien : [https://www.kimonolabs.com](https://www.kimonolabs.com/)

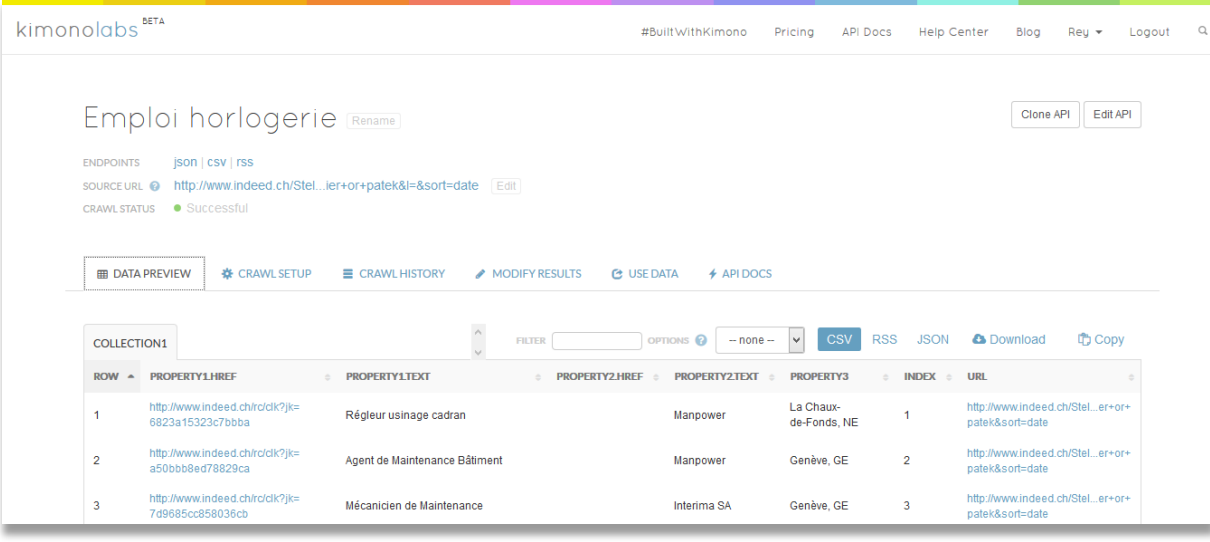

#### <span id="page-28-0"></span>5.9 Autres outils

- VisualPing [\(https://visualping.io\)](https://visualping.io/) : outil permettant de sélectionner une zone sur l'écran à l'aide d'un cadre pour vérifier les changements à l'intérieur. Le service se paie à l'usage (un contrôle = 1 crédit).
- Update Scanner [\(https://addons.mozilla.org/fr/firefox/addon/update-scanner/\)](https://addons.mozilla.org/fr/firefox/addon/update-scanner/) : extension Firefox permettant de surveiller des pages. L'outil présente toutefois moins de fonctionnalités que Distill (voi[r 5.5](#page-24-0) p. [25\)](#page-24-0).
- ChangeDetection [\(http://www.changedetection.com\)](http://www.changedetection.com/) : service en ligne similaire à WatchThatPage (voir [5.4](#page-23-0) p[. 24\)](#page-23-0). Le service est gratuit.
- Wachete [\(http://www.wachete.com\)](http://www.wachete.com/) : outil simple d'utilisation permettant d'être averti en cas de changement sur une page. En version gratuite, 10 surveillances sont possibles.

#### <span id="page-29-0"></span>5.10 Tableau récapitulatif

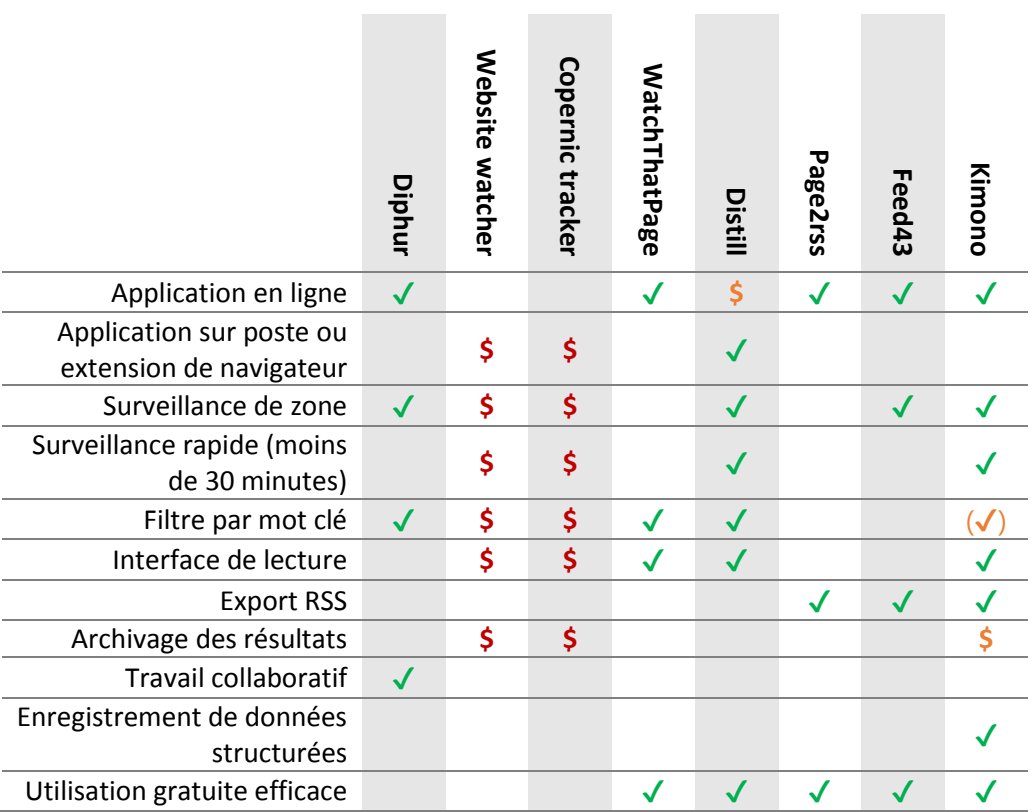

## <span id="page-29-1"></span>6 Les outils de bookmarking et de capitalisation

Définition : outil permettant au minimum d'enregistrer des signets de pages web.

Utilisation :

- Enregistrer les sources pertinentes repérées
- Selon les outils, traiter, analyser, commenter, annoter les bookmarks et les contenus
- Selon les outils, diffuser des listes de sources et de contenus

#### <span id="page-29-2"></span>6.1 Diigo

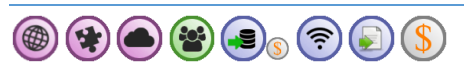

Diigo est un outil de bookmarking social, c'est-à-dire qu'il permet de sauvegarder des signets et de les partager au sein de groupes. Il présente encore de nombreuses fonctionnalités comme détaillées cidessous :

#### *6.1.1 Fonctionnalités et avantages :*

- + Enregistrement de signets :
	- o barre Diigo à installer dans le navigateur pour faciliter le traitement

#### Haute école de gestion de Genève Outils de veille Information documentaire

- o ajout de notes
- o surlignage
- o archivage des pages (surtout version payante)
- Organisation des signets :
	- o attribution de tags
		- o création de listes
- + Travail collaboratif :
	- o création de bibliothèques de groupe
	- o commentaire des signets des autres membres
- + Partage des signets :
	- o via Twitter ou Facebook
	- o création de rapports
	- o en rendant les signets publics
- + Application mobile disponible

#### *6.1.2 Inconvénients :*

- Prise en main assez difficile
- Peu adapté à la gestion d'autres types de documents que des pages web

#### Lien :<https://www.diigo.com/>

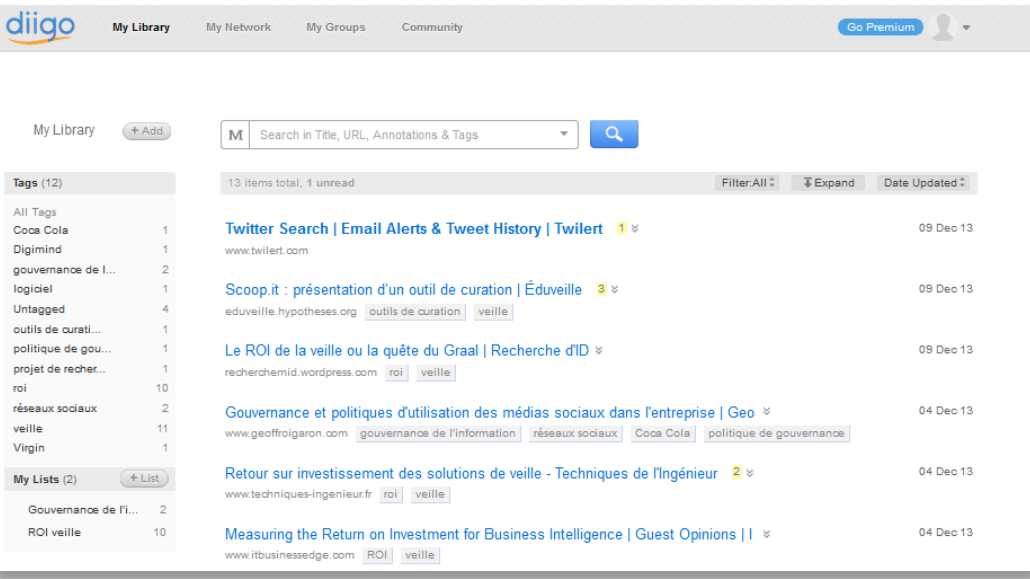

#### <span id="page-30-0"></span>6.2 Evernote

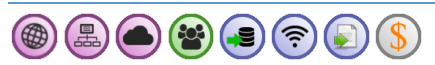

Evernote est un service en ligne qui permet d'enregistrer sous forme de note tout type de document numérique.

#### *6.2.1 Fonctionnalités et avantages :*

- + Enregistrement de notes :
	- o extension de navigateur permettant une capture aisée des documents
	- o tout type de documents numériques possible

#### Haute école de gestion de Genève **Outilis de veille** Outils de veille Information documentaire

- o ajout de commentaires
- o surlignage
- o archivage des notes
- Organisation des notes :
	- o attribution de tags
		- o création de cahiers distincts
- + Travail collaboratif :
	- o création de cahiers de notes partagés
	- o historique des modifications (version premium)
- + Partage des notes :
	- o via Twitter, Facebook et LinkedIn
	- o en rendant les notes publiques
- + Fonctions de chat
- Prise en main facile
- Création de tâches
- + Solution gratuite très riche et fonctionnelle

#### *6.2.2 Inconvénients :*

- Peu adapté à une diffusion publique en ligne (il faut distribuer un hyperlien)
- Peu de possibilité de créer des rapports

#### Lien :<https://www.evernote.com/>

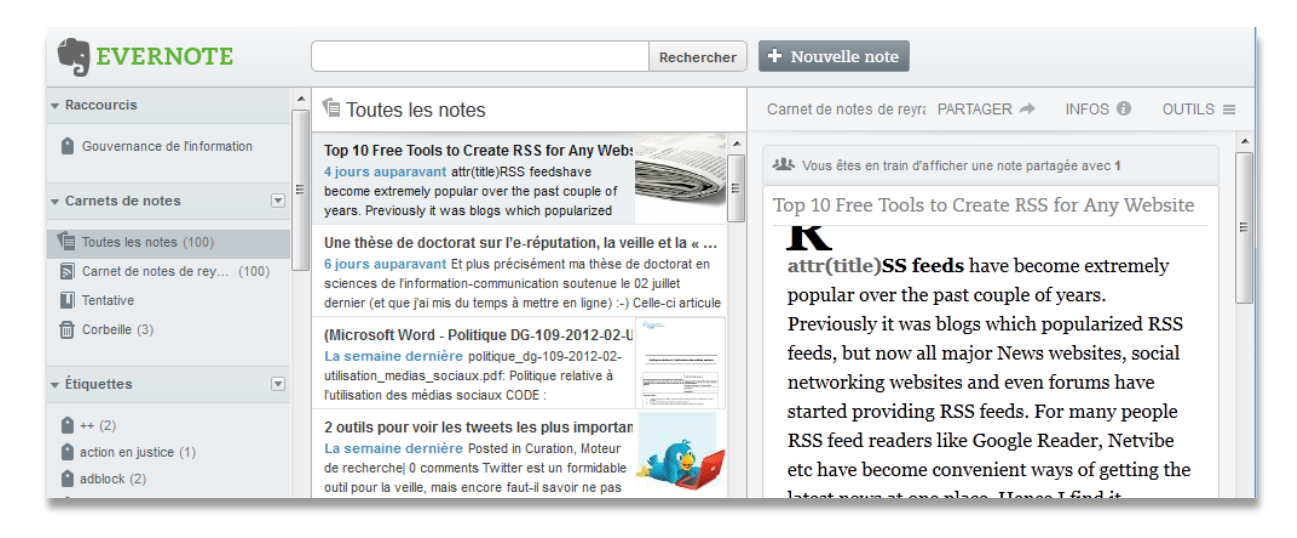

#### <span id="page-31-0"></span>6.3 Zotero

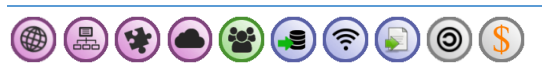

Zotero est un service permettant d'enregistrer des références bibliographiques et de joindre des fichiers numériques aux notices.

#### *6.3.1 Fonctionnalités et avantages :*

- Recherche de sources dans les bibliothèques publiques des autres utilisateurs
- Enregistrement de références :
	- o ajout de notes
	- o organisation en dossiers
- o tagging performant
- o les catalogues proposent souvent un bouton pour un enregistrement direct sous Zotero
- Création de bibliographies (en fonction de modèles disponibles)
- Travail collaboratif au sein de groupes qui partagent une même bibliothèque
- Solution gratuite très riche et fonctionnelle, mais limitée si on enregistre de nombreux fichiers
- Archivage des notices et documents (page web, fichiers pdf, etc.)
- Création de rapports détaillés
- Pour la bibliothèque personnelle, possibilité d'utiliser un webdav différent de celui de Zotero et donc d'avoir un espace beaucoup plus grand

#### *6.3.2 Inconvénients :*

- Demande une grande discipline pour le travail de groupe afin d'harmoniser les pratiques
- Lourd pour enregistrer rapidement des références de pages web
- Présentation peu agréable pour la diffusion
- Peu d'espace de stockage en version gratuite

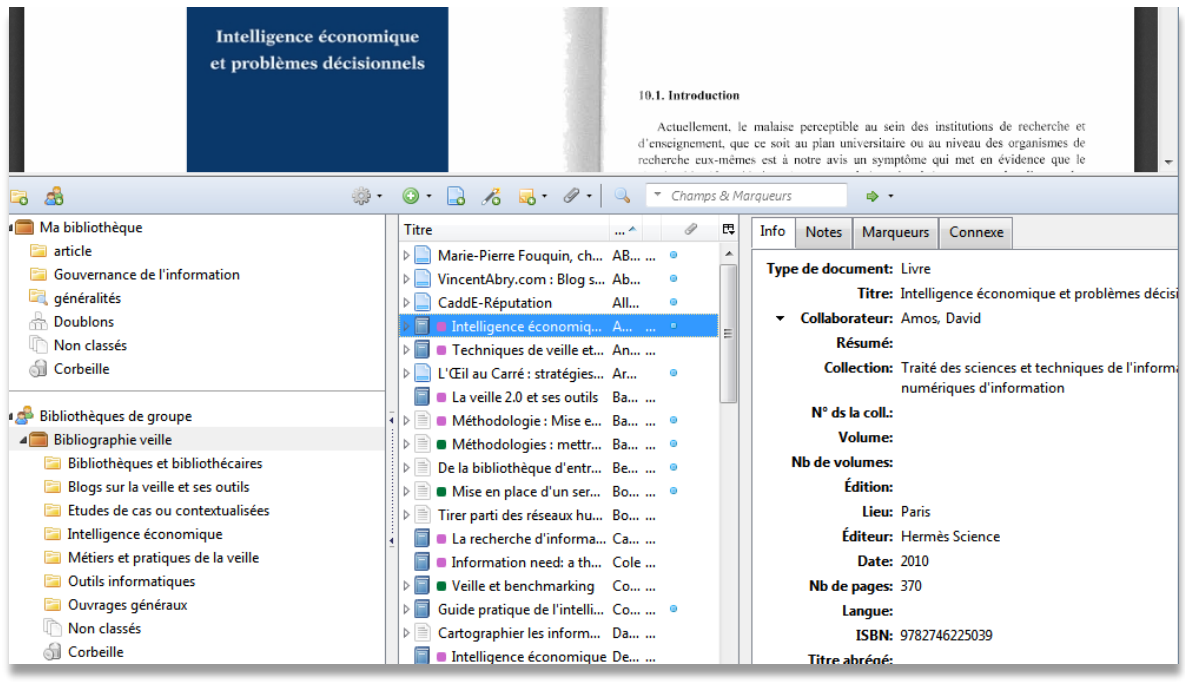

#### <span id="page-32-0"></span>6.4 Autres outils

- Pearltrees : voir [7.5](#page-35-0) p[. 36.](#page-35-0)
- Netvibes : voi[r 8.3](#page-39-0) p. [40.](#page-39-0)
- $\bullet$  Diphur : voir [5.1](#page-20-1) p. [21.](#page-20-1)
- Mendeley [\(https://www.mendeley.com\)](https://www.mendeley.com/) : outil similaire à Zotero (voir [6.3](#page-31-0) p[. 32\)](#page-31-0).
- Pocket [\(https://getpocket.com\)](https://getpocket.com/) : outil permettant de mettre de côté des publications pour les lire plus tard. Capture les contenus de pages web en version payante.
- Delicious : [https://delicious.com](https://delicious.com/) : gestionnaire de partage de signets. Comporte moins de fonctionnalités que Diigo (voir [6.1](#page-29-2) p[. 30\)](#page-29-2).
- OneNote [\(https://www.onenote.com\)](https://www.onenote.com/) : outil de prise de notes similaire à Evernote [\(6.2](#page-30-0) p[. 31\)](#page-30-0).

## <span id="page-33-0"></span>7 Les outils de curation et de diffusion

Outils permettant la diffusion et la mise en valeur de la veille.

Utilisations :

- Diffusion de la veille auprès du public cible
- Mise en valeur de la veille avec une disposition agréable
- Créer le buzz à l'aide de « contenus viraux »
- Trouver de nouvelles sources grâce aux autres curateurs

#### <span id="page-33-1"></span>7.1 Facebook

 $\textcircled{\texttt{F}}(\textcircled{\texttt{F}})$ 4

*7.1.1 Intérêts pour la diffusion d'une veille :*

- + Très grande popularité
- Possibilité d'insérer des images et de créer une vitrine
- Possibilité aux visiteurs de commenter
- Riches possibilités de personnalisation de la page

#### *7.1.2 Inconvénients :*

- Peut nécessiter une modération
- Lien : [https://www.facebook.com](https://www.facebook.com/)

#### <span id="page-33-2"></span>7.2 Twitter

 $\circledast$   $\circledast$   $\circledast$   $\circledast$ 

*7.2.1 Intérêts pour la diffusion d'une veille :*

- + Bonne popularité
- Pratique pour faire des annonces ou partager du contenu intéressant
- Efficace pour repérer des sources intéressantes

#### *7.2.2 Inconvénients :*

- Messages limités à 140 caractères
- Visibilité des publications surtout au moment de leur diffusion

Lien :<https://twitter.com/>

#### <span id="page-34-0"></span>7.3 LinkedIn

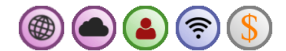

*7.3.1 Intérêts pour la diffusion d'une veille :*

- + Bonne popularité
- Pratique pour trouver des personnes dans un contexte professionnel
- Efficace pour échanger et repérer des idées au sein de groupes

#### *7.3.2 Inconvénients :*

– Orientation ressources humaines et entreprise

Lien :<http://www.linkedin.com/>

#### <span id="page-34-1"></span>7.4 Scoop.it

## $\circledast \bullet \bullet \bullet_{s} \circ \bullet_{s} \circ \bullet$

Scoop.it est un outil de curation qui permet à la fois de repérer de l'information et de la republier dans des pages thématiques avec une mise en forme agréable et des commentaires si désirés. Il existe un abonnement à plusieurs milliers de \$ pour une solution collaborative.

#### *7.4.1 Fonctionnalités et avantages :*

- + Recherche de sources :
	- o en utilisant le moteur de recherche de Scoop.it ;
	- o en suivant d'autres curateurs.
- Création de pages thématiques (topics) :
	- o publier ses signets (scoops) sur une page Scoop.it via un simple bouton ;
	- o commenter les scoops ;
	- o tagguer les scoops ;
	- o personnaliser la présentation.
- Partage sur les réseaux sociaux et les blogs.
- Grande popularité du site

#### *7.4.2 Inconvénients :*

- Peu adapté pour publier des contenus originaux
- Solution gratuite limitée (possibilité de mise en page restreinte, un seul « topic » possible)

Lien : [www.scoop.it/](http://www.scoop.it/)

#### Haute école de gestion de Genève Outils de veille Information documentaire

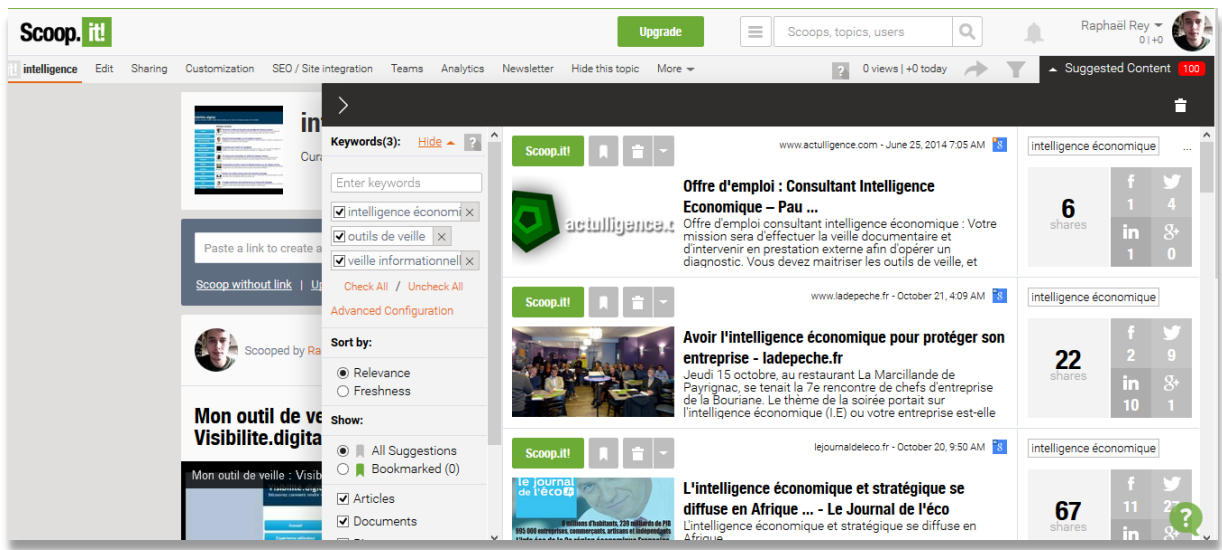

#### <span id="page-35-0"></span>7.5 Pearltrees

 $\circledast \bullet \circledast_{\mathbb{S}} \mathbb{A} \circledast \circledast \mathbb{S}$ 

Outil permettant la diffusion de signets autrefois sous la forme d'arbres à perles. L'intérêt est surtout lié au design et à la structuration des données. L'outil permet également de stocker des documents. Il peut être un bon choix pour créer une bibliothèque attrayante. En version payante (environ 25\$ par an), il est possible d'avoir des contenus privés.

#### *7.5.1 Fonctionnalités et avantages :*

- Intéressant pour retrouver de nouvelles sources grâce au système de notification qui permet de trouver facilement des gens avec les mêmes centres d'intérêt
- Possibilité de construire des arbres à perles en équipe
- + Commentaires
- Archivage possible en joignant des fichiers aux perles
- Confidentialité des données en version premium
- Abonnement premium relativement bon marché pour plus d'espace de stockage

#### *7.5.2 Inconvénients :*

- Commentaires peu visibles, outil peu adapté s'il y a beaucoup de texte à joindre aux sources indiquées
- Structure arborescente pas toujours pratique pour diffuser sa veille
- Navigation un peu fastidieuse dès qu'il y a beaucoup de perles, impression de fouillis

#### Lien :<http://www.pearltrees.com/>

#### Haute école de gestion de Genève Outils de veille Information documentaire

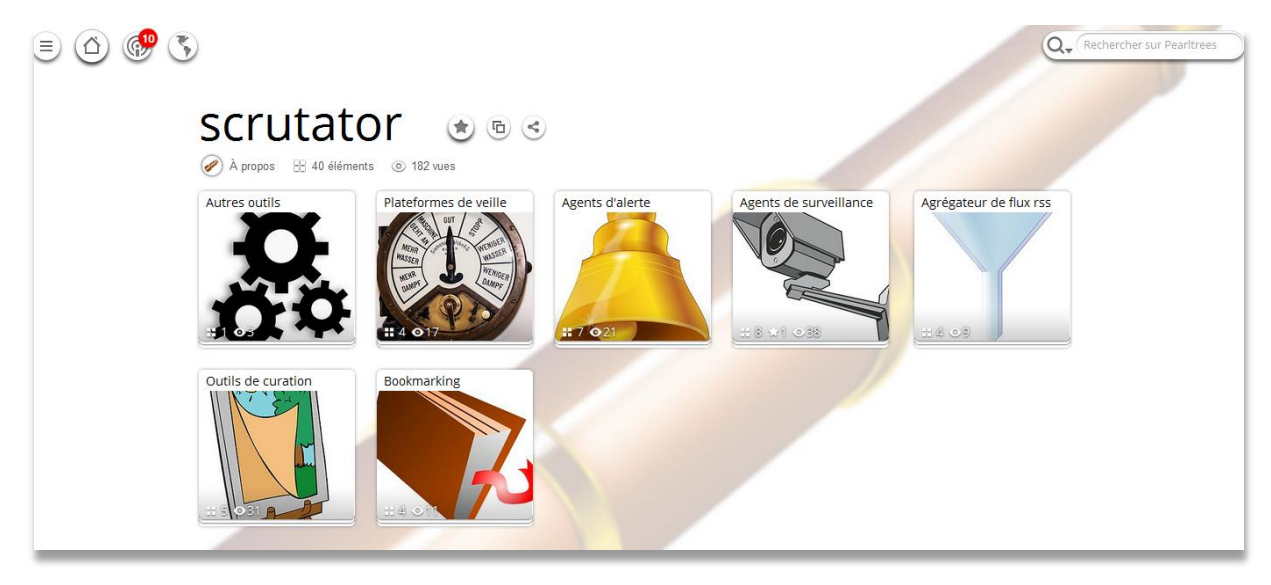

#### <span id="page-36-0"></span>7.6 elCurator

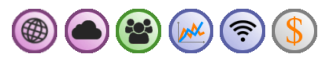

Cet outil se présente comme une plateforme de curation interne. Les membres de l'équipe peuvent y partager des contenus à partir de leur url. La majorité des fonctionnalités sont disponibles en version gratuite. Le plan payant ne sert qu'à partir de plus de 20 utilisateurs ou lorsqu'on veut créer plusieurs groupes.

#### *7.6.1 Fonctionnalités et avantages :*

- Partage efficace de contenus en ligne
- Sauvegarde du contenu directement et pas uniquement de l'url
- + Fonctions collaboratives avancées :
	- o création de groupes
	- o commentaires sur les publications
	- o système de ranking pour déterminer les meilleurs contributeurs
- Outil fonctionnel déjà en version gratuite
- Design intéressant avec la métaphore marine de l'équipage
- + Aspects ludiques
- Possibilité de s'abonner à un flux rss pour être averti des nouveaux contenus

#### *7.6.2 Inconvénients :*

- Non adapté au partage de fichiers si ceux-ci ne proviennent pas de sources en ligne
- Le design et la métaphore marine ne peut pas convenir à la culture de toutes les organisations

Lien : [https://www.elcurator.net](https://www.elcurator.net/)

#### Haute école de gestion de Genève **Outilis de veille** Outils de veille Information documentaire

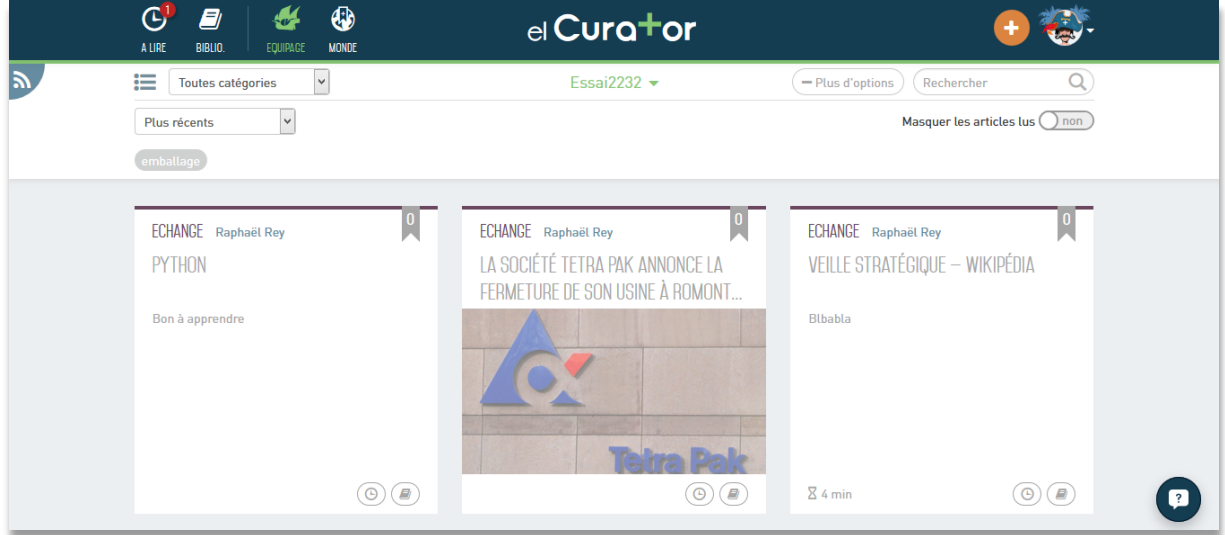

#### <span id="page-37-0"></span>7.7 Autres outils de curation

- Netvibes : voi[r 8.3](#page-39-0) p. [40.](#page-39-0)
- Paper.li [\(http://paper.li\)](http://paper.li/) : service en ligne permettant la création automatisée d'un journal en fonction des sources indiquées. Utilisation possible pour diffuser une veille en indiquant par exemple un flux RSS comportant les résultats de la veille à publier comme source.
- Storify [\(http://storify.com\)](http://storify.com/) : service assez similaire à celui de Scoop.it. Le but ici est de créer une histoire avec des pièces récupérées de diverses sources.
- Pinterest [\(http://www.pinterest.com\)](http://www.pinterest.com/) : création de tableaux où les trouvailles sont épinglées. Parfait pour des documents essentiellement graphiques. Le public est à 80% féminin.

## <span id="page-37-1"></span>8 Les plateformes multifonctionnelles

Outils regroupant plusieurs fonctionnalités appartenant aux catégories décrites précédemment.

#### <span id="page-37-2"></span>8.1 Hootsuite

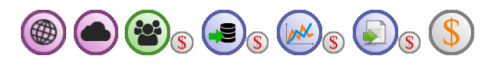

Plateforme permettant la gestion des flux provenant des réseaux sociaux et d'autres sources. Les fonctionnalités sont abondantes dès qu'on passe à une version payante. Pour un abonnement, il faut compter environ 10 \$ par utilisateur par mois.

#### *8.1.1 Fonctionnalités et avantages :*

- + Agrégation de flux :
	- o suivi de flux et recherche sur les réseaux sociaux (5 en version gratuite)
	- o gestion des flux RSS (2 flux en version gratuite, illimité en version payante)
	- o filtrage en fonction de mots clés
- Publication sur les réseaux avec possibilité de publication différée
- + Travail collaboratif (version payante) :
- o attribution de droits
- o gestion de tâches
- o chat
- Création de rapports avec des statistiques
- Existence de nombreux modules complémentaires
- Existence d'une version mobile

#### *8.1.2 Inconvénients :*

- Peu de fonctionnalités en version gratuite
- Très adapté à la surveillance des réseaux sociaux, mais ne permet pas l'archivage ou la capture de documents

#### Lien :<https://hootsuite.com/>

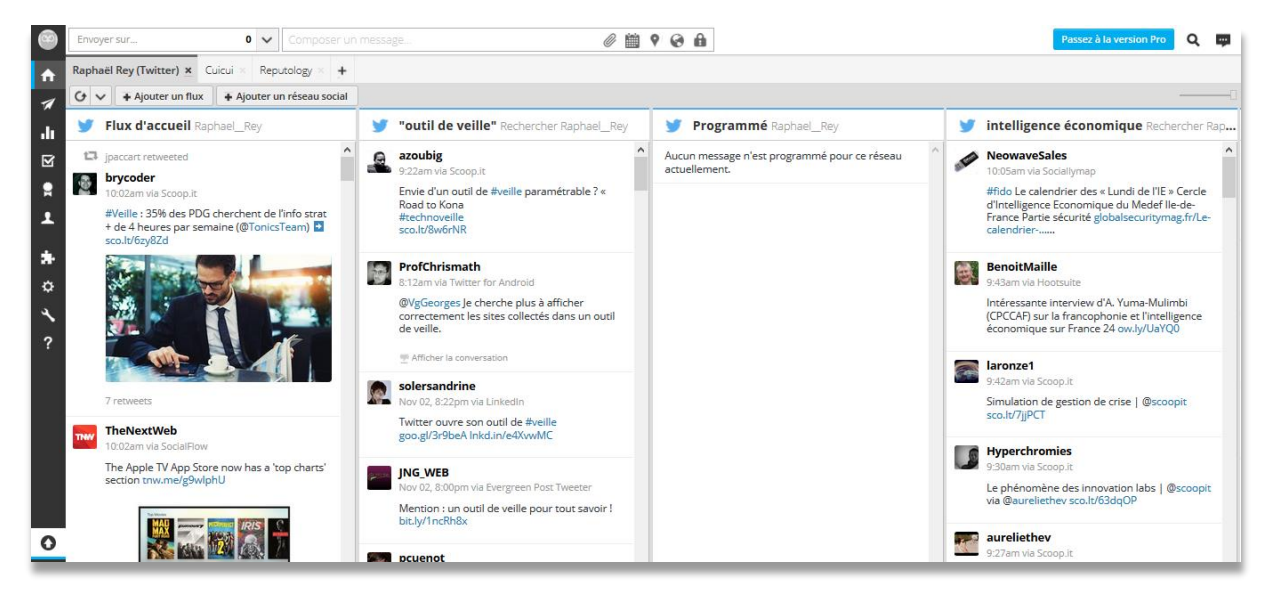

#### <span id="page-38-0"></span>8.2 TweetDeck

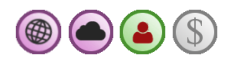

Plateforme mise à disposition par Twitter afin de gérer les flux provenant de ce réseau.

#### *8.2.1 Fonctionnalités et avantages :*

- + Agrégation de flux et recherche sur Twitter
- Publication sur Twitter avec possibilité de publication différée
- Gestion de plusieurs comptes Twitter
- Possibilité de filtrer pour ne récupérer par exemple que les tweets qui ont été retweetés
- Grande flexibilité dans les types de flux possibles (résultats d'une requête, comptes particulier, messages privées, messages en attente de publication, etc.)
- Outil simple d'utilisation

#### *8.2.2 Inconvénients :*

- Ne prend en charge que Twitter
- Peu de possibilités de travail collaboratif
- Peu pratique pour gérer un très grand nombre de flux

#### 8. Les plateformes multifonctionnelles 39

#### Haute école de gestion de Genève **Outilis de veille** Outils de veille Information documentaire

#### Lien :<https://tweetdeck.twitter.com/>

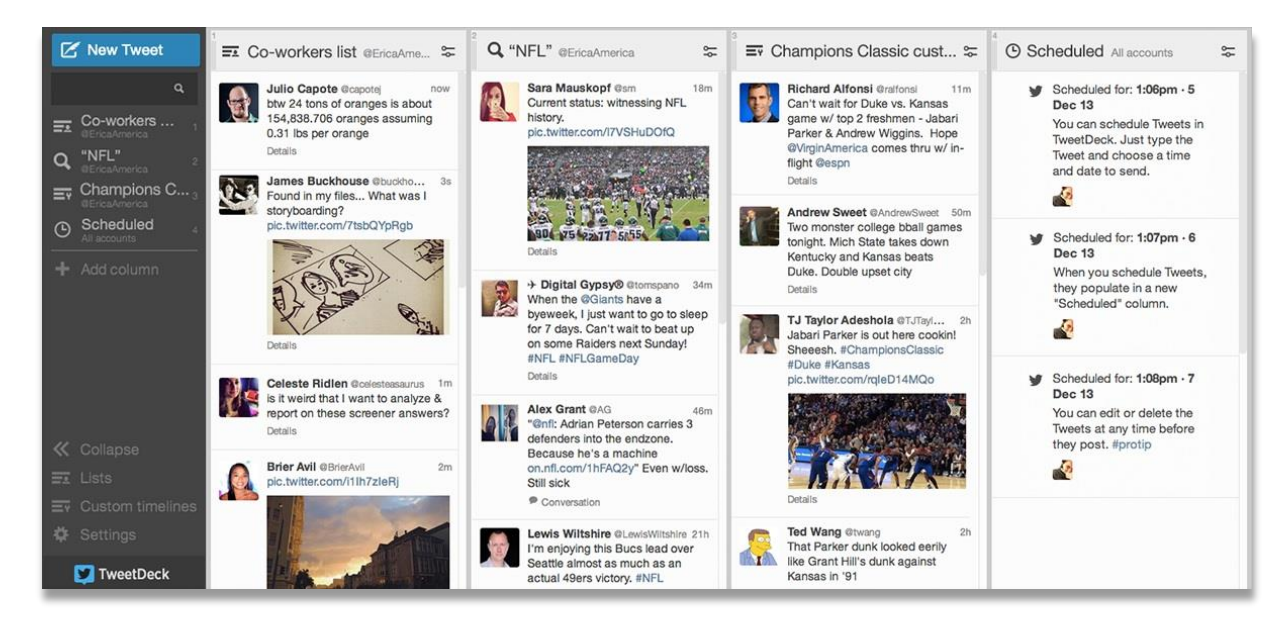

#### <span id="page-39-0"></span>8.3 Netvibes (version standard)

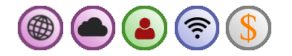

Plateforme de veille permettant la construction de tableaux de bord avec de nombreux modules pour agréger des flux de provenances diverses. A l'aide de fonctionnalités appelées « potions », il est possible de connecter divers services et d'effectuer des actions lorsque certaines conditions sont remplies (nombre limité en version gratuite).

Un des intérêts de la plateforme est de proposer la création de portails publics qui constituent une solution intéressante pour la diffusion de la veille.

A noter qu'il existe également une version collaborative payante destinée aux entreprises, mais coûtant entre 5'000 et 10'000€.

#### *8.3.1 Fonctionnalités et avantages :*

- Grande diversité des modules :
	- o résultats de moteurs de recherche
	- o gestion des flux RSS
	- o fils de comptes de réseaux sociaux
	- o moteurs de recherche des réseaux sociaux
	- o bookmarks
	- o affichage de pages web
	- o affichage de comptes email
- + Interface très personnalisable
- + Service performant en version gratuite déjà
- Permet de créer une plateforme publique
- Création de potions permettant d'automatiser certains processus
- Options de partage efficaces sur les réseaux sociaux
- Version disponible sur mobile

#### *8.3.2 Inconvéni*e*nts :*

- Peu de possibilités pour filtrer les flux (l'option à 2€ par mois propose des fonctionnalités dans ce sens)
- Ne permet pas d'archivage

#### Lien : [http://www.netvibes.com](http://www.netvibes.com/)

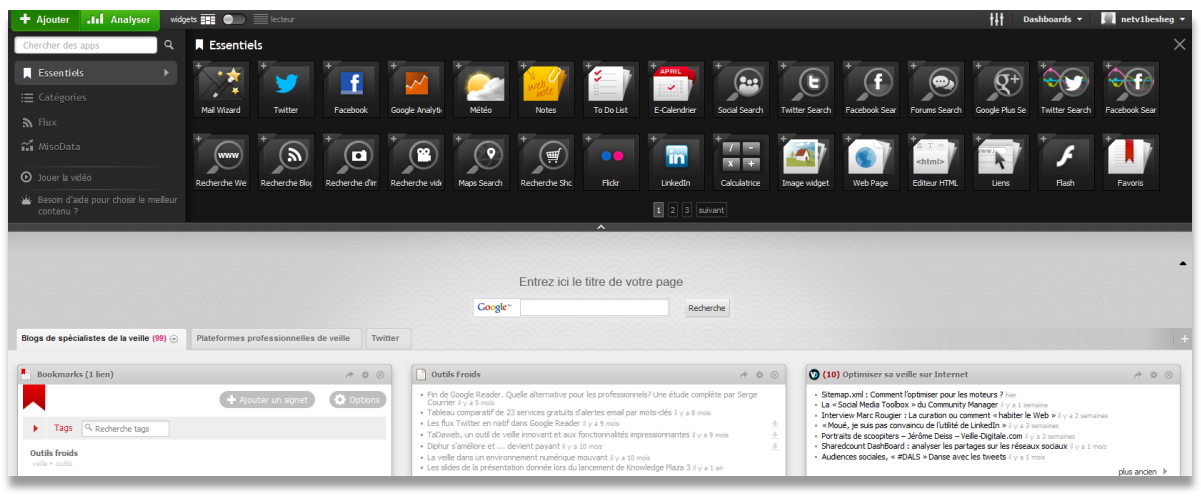

#### <span id="page-40-0"></span>8.4 Autres outils

- SocialPilot [\(http://socialpilot.co\)](http://socialpilot.co/) : outil similaire à Hootsuite [\(8.1](#page-37-2) p. [38\)](#page-37-2).
- Sprout Social [\(http://sproutsocial.com\)](http://sproutsocial.com/) : outil similaire à Hootsuite [\(8.1](#page-37-2) p. [38\)](#page-37-2).

## <span id="page-40-1"></span>9 Services d'automatisation

Ces outils permettent d'automatiser certaines actions et en particulier de connecter des applications entre elles. Ilssont très utiles pour faciliter le traitement des données et coordonner plusieurs logiciels.

#### <span id="page-40-2"></span>9.1 IFTTT

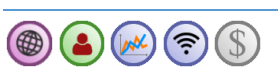

Service en ligne permettant de relier divers autres services. Le principe est simple : si un événement se produit, alors telle action doit être entreprise. On peut par exemple récupérer les publications d'une source pour les republier ailleurs. Le service est gratuit et très efficace. De nombreuses recettes existent déjà et peuvent être réutilisées.

Lien :<https://ifttt.com/>

#### Haute école de gestion de Genève **Outils de veille** Outils de veille Information documentaire

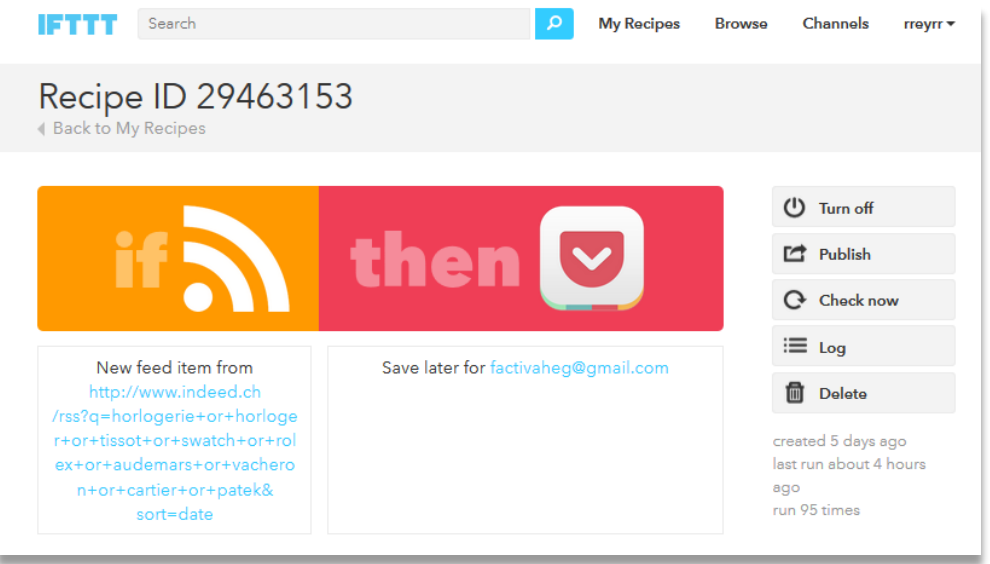

#### <span id="page-41-0"></span>9.2 Zapier

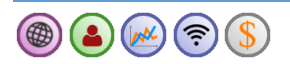

Service en ligne similaire à IFTT (voir section précédente), il offre davantage de possibilités, mais est payant au-delà de 5 dispositifs et 100 actions par mois. Il offre la possibilité de traiter les emails de manière particulièrement efficace.

#### Lien : [https://zapier.com](https://zapier.com/)

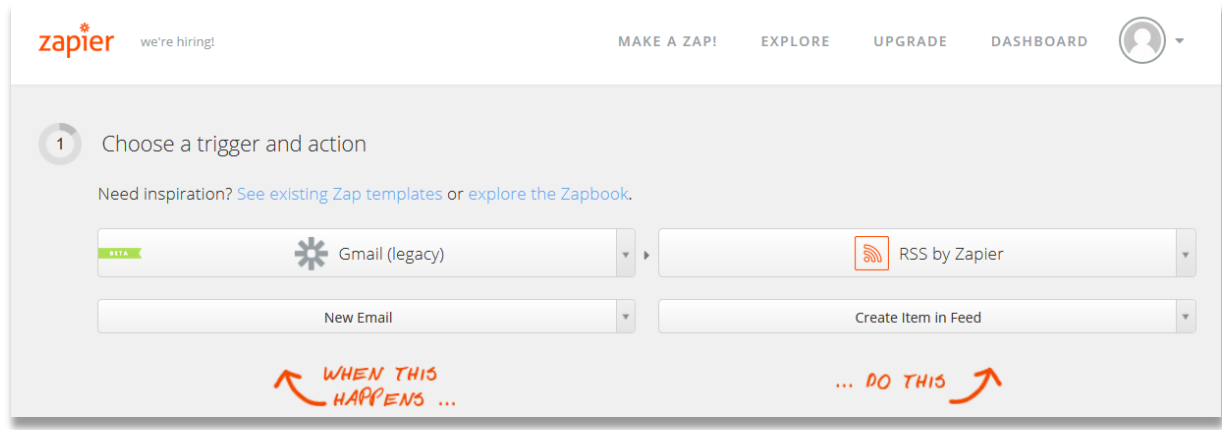

## <span id="page-41-1"></span>10 Outils de visualisation et de traitement de données

Les outils de visualisation ne sont pas uniquement utiles dans le cadre de la veille. Toutefois, leur avantage est de faciliter l'émergence de sens dans de grandes quantités de données. De plus, au niveau de la diffusion, les graphiques sont souvent plus parlant que des rapports comportant de nombreuses pages.

#### <span id="page-42-0"></span>10.1 Datawrapper

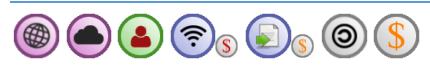

Ce logiciel permet de créer à partir de données des graphiques dynamiques. La prise en main est rapide.

Pour intégrer un graphique dans une publication simplement, il faut payer. Il est certes possibles de télécharger un ensemble de fichiers au format zip pour intégrer un graphique, mais la manipulation demande de savoir quelque peu coder.

*10.1.1 Fonctionnalités et avantages :*

- Graphiques dynamiques (avec des éléments à cliquer pour réorganiser les données)
- Simplicité d'usage

#### *10.1.2 Inconvéni*e*nts :*

- Difficultés pour l'exportation (version gratuite)
- Choix relativement limité au niveau des types de graphiques

#### Lien : [https://datawrapper.de](https://datawrapper.de/)

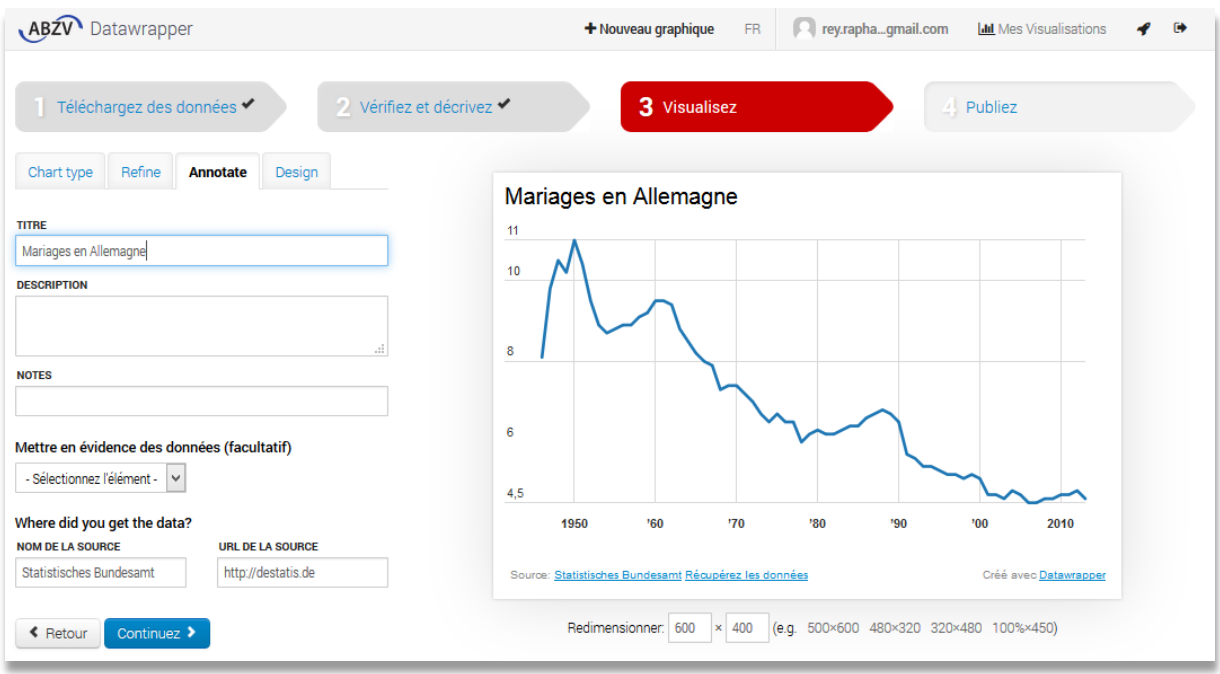

#### <span id="page-42-1"></span>10.2 Gephi

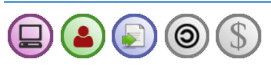

Cet outil permet de générer des graphiques mettant en évidence des relations entre des éléments. Les données exploitables doivent donc être d'un type bien précis et représenter un réseau.

#### *10.2.1 Fonctionnalités et avantages :*

- Graphiques élégants
- Nombreuses options de paramétrage

10. Outils de visualisation et de traitement de données 43

- Possibilité de créer soi-même des modules pour par exemple disposer les éléments différemment
- Exportation aisée
- + Permet de gérer des ensembles de données massifs

#### *10.2.2 Inconvéni*e*nts :*

- Prise en main assez difficile
- Nécessite un type de données précis
- Utilise Java et peut poser des problèmes de compatibilité

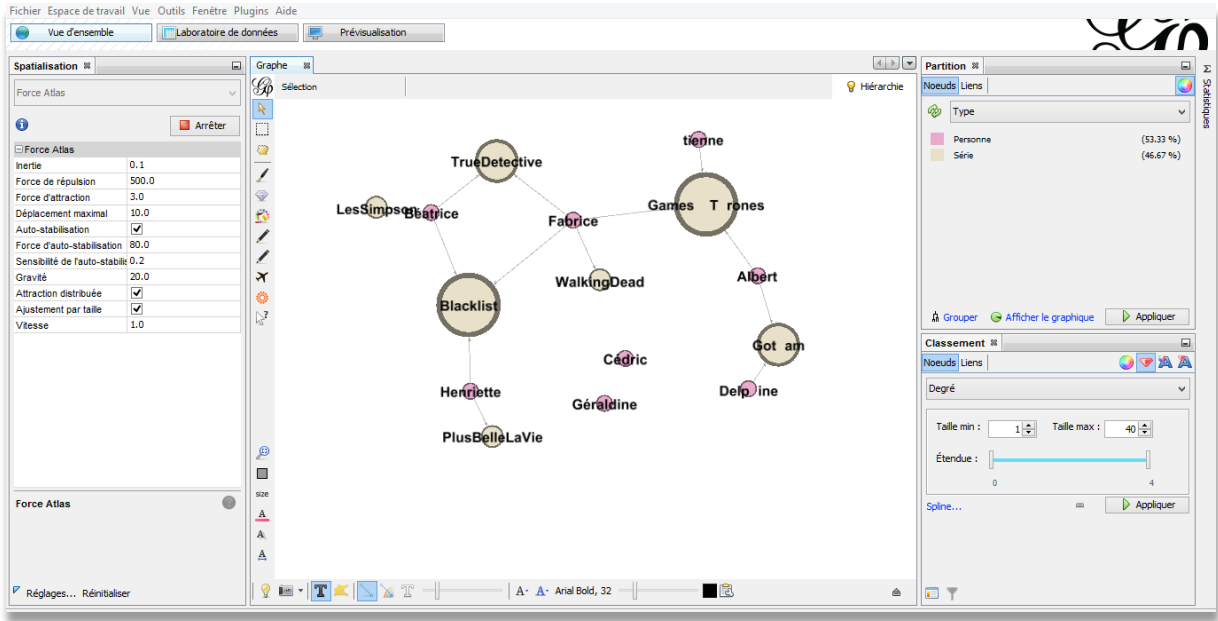

#### <span id="page-43-0"></span>10.3 Piktochart

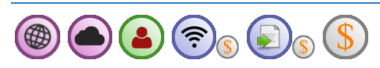

Cet outil est particulièrement utile pour créer des infographies, mais permet également de générer des graphiques sur la base de données.

#### *10.3.1 Fonctionnalités et avantages :*

- + Interface simple à base de drag and drop
- Nombreuses photos, icônes et thèmes disponibles
- Exportation en format png dans la version gratuite
- *10.3.2 Inconvéni*e*nts :*
	- Personnalisation malgré tout limitée

Lien : [http://piktochart.com](http://piktochart.com/)

#### Haute école de gestion de Genève **Cause de la commune de la contraversité de ve**ille Information documentaire

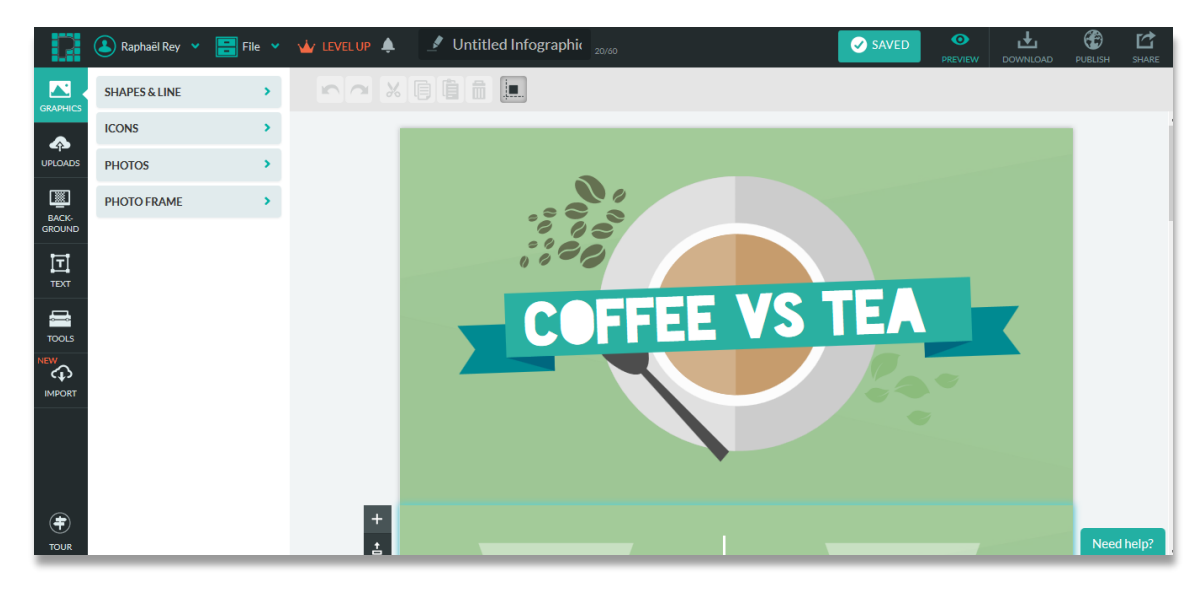

#### <span id="page-44-0"></span>10.4 Wordle

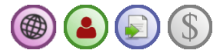

Outil permettant de réaliser des compositions en mettant en évidence les termes en fonction de leur fréquence.

#### *10.4.1 Fonctionnalités et avantages :*

- + Nombreuses options de paramétrage
- Possibilité de supprimer les termes peu significatifs en fonction de la langue
- + Exportation en format png

#### *10.4.2 Inconvéni*e*nts :*

- Personnalisation malgré tout limitée
- Utilise Java et peut poser des problèmes de compatibilité

#### Lien : [http://www.wordle.net](http://www.wordle.net/)

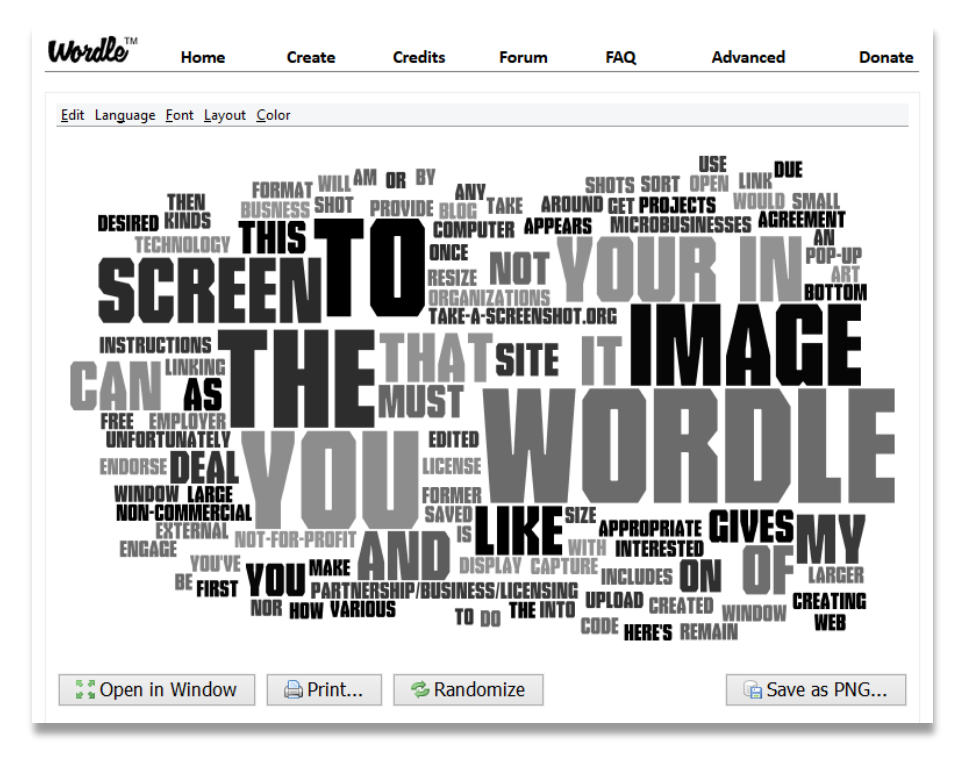

#### <span id="page-45-0"></span>10.5 Infomous  $\bigcirc$   $\bigcirc$   $\bigcirc$   $\bigcirc$   $\bigcirc$ 0

Service en ligne permettant de visualiser les résultats d'une requête sous forme de diagramme avec des regroupements sous forme de bulles. Cet outil est particulièrement utile pour découvrir de nouvelles tendances en lien avec une requête.

#### *10.5.1 Fonctionnalités et avantages :*

- Possibilité d'intégrer une carte Infomous dans un autre site web
- Exploration des réseaux sociaux comme Twitter et Facebook
- Esthétique simple, lisible et dynamique des cartes
- D'assez nombreuses possibilités pour personnaliser les résultats
- Facilite l'exploration en permettant de cliquer sur les éléments et d'accéder directement aux sources
- Après la création d'un compte, il est possible d'enregistrer les cartes afin de pouvoir suivre leur évolution

#### *10.5.1.1 Inconvénients :*

- Très peu de personnalisation graphique possible
- Ne permet pas d'évaluer des sources précises comme un site donné ou le contenu d'un fichier

Lien : [http://www.infomous.com](http://www.infomous.com/)

#### Haute école de gestion de Genève Outils de veille Information documentaire

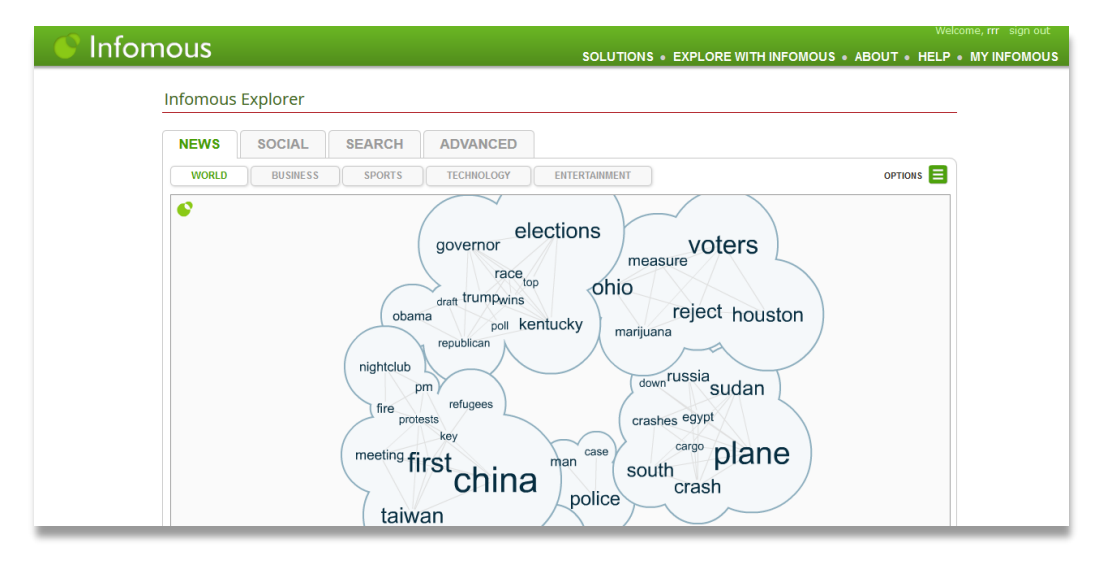

#### <span id="page-46-0"></span>10.6 KH Coder

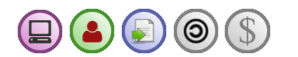

Logiciel utile pour du text mining. Relativement simple d'utilisation, il permet également la création de graphiques.

#### *10.6.1 Fonctionnalités et avantages :*

- Analyse de fréquence des mots
- Analyse de l'association de certains mots
- Possibilité d'ignorer une liste de mots (liste à trouver définir soi-même ou à récupérer ailleurs)
- + Création de graphiques
- Réalisation de projets simples sans recourir à des logiciels très coûteux ou alors nécessitant des compétences techniques très élevées

#### *10.6.1.1 Inconvénients :*

- Logiciel japonais, le français est mal supporté, toutes les fonctions d'analyse ne sont pas disponibles
- Prise en main relativement complexe

#### Lien :<http://sourceforge.net/projects/khc/>

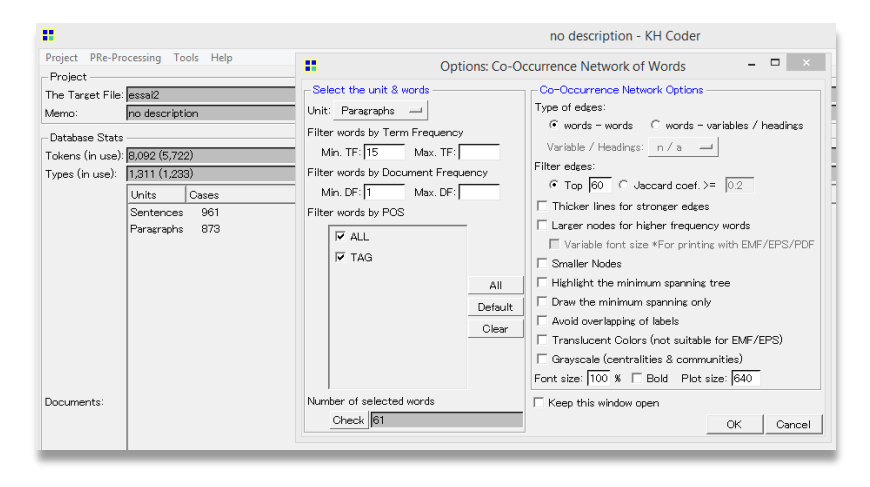